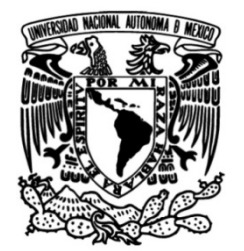

# UNIVERSIDAD NACIONAL AUTÓNOMA DE MÉXICO

# FACULTAD DE INGENIERÍA

# Correlación entre los parámetros de corte y el acabado superficial para operaciones de rimado

Que para obtener el título de **TESIS** Ingeniera mecánica

**P R E S E N T A** Tania Estefanía Rojas Salgado

# DIRECTOR DE TESIS

M.I. Ignacio Cueva Güitrón

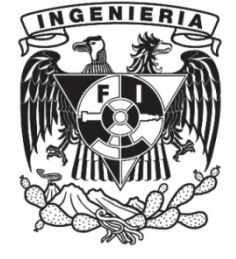

Ciudad Universitaria, Cd. Mx., 2018

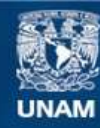

Universidad Nacional Autónoma de México

**UNAM – Dirección General de Bibliotecas Tesis Digitales Restricciones de uso**

#### **DERECHOS RESERVADOS © PROHIBIDA SU REPRODUCCIÓN TOTAL O PARCIAL**

Todo el material contenido en esta tesis esta protegido por la Ley Federal del Derecho de Autor (LFDA) de los Estados Unidos Mexicanos (México).

**Biblioteca Central** 

Dirección General de Bibliotecas de la UNAM

El uso de imágenes, fragmentos de videos, y demás material que sea objeto de protección de los derechos de autor, será exclusivamente para fines educativos e informativos y deberá citar la fuente donde la obtuvo mencionando el autor o autores. Cualquier uso distinto como el lucro, reproducción, edición o modificación, será perseguido y sancionado por el respectivo titular de los Derechos de Autor.

"Y que nunca puedas estar satisfecho con nada menos que la expresión plena de tu genio".

# Agradecimientos

Porque no creo que nadie haya llegado lejos estando solo es que primeramente quiero darle crédito especial al amor y apoyo que mi familia me ha brindado, no sólo durante los años de la licenciatura sino a lo largo de toda mi vida. Papá, mamá, gracias por darme las armas para poderme enfrentar a lo que sea, por todo lo que me enseñaron consciente o inconscientemente y no faltar ni un solo día; a mi hermana, por la calidez que siempre ha tenido conmigo, espero ser un ejemplo para ti de que se debe luchar con todo hasta el último momento, rompiendo estereotipos y que no hay meta imposible.

A mi director de tesis, el M. I. Ignacio Cueva, quien me enseñó gran parte de lo que ahora sé sobre el área de Manufactura, compartió sus conocimientos conmigo y me impulsó a ampliar los míos. Sin mencionar su tiempo y gran ayuda en el desarrollo de este trabajo.

A mis compañeros de servicio social y tesis, Juan Javier Martínez Rincón, Diego Ricardo Pichardo Aragón, Erick Francisco Luz López y Eduardo Cueva Villa, de quienes aprendí muchísimo, me tuvieron enorme paciencia y con quienes compartí horas interminables de maquinado, comidas y enseñanzas académicas y de vida.

A mis sinodales: Dr. Adrián Espinosa Bautista, Ing. Roberto Cisneros Hernández, M.C. Ubaldo Eduardo Márquez Amador y M.I. Yahvé Abdul Ledezma Rubio; por su tiempo y observaciones.

Al M.I. Efraín Ramos Trejo, por su ayuda en cuanto a las mediciones mecánicas.

Por los recursos brindados para la realización de este trabajo, quiero agradecer al proyecto PAPIME PE112316 "Análisis experimental de los procesos con arranque de viruta (Parte II)".

A la Facultad de Ingeniería, por la oportunidad de brindarme una formación ingenieril y a la que espero honrar a lo largo de mi vida profesional.

A la Universidad Nacional Autónoma de México, a la que me siento orgullosa de pertenecer.

Índice RESUMEN

**INTRODUCCIÓN** 

#### CAPÍTULO 1. ANTECEDENTES

1.1 Estado del arte

1.2 Procesos de maquinado

#### CAPÍTULO 2. FUNDAMENTOS

- 2.1 Taladrado
- 2.2 Rimado
	- 2.2.1 Tipos de rimas
	- 2.2.2 Cálculo del agujero para el rimado
	- 2.2.3 Exactitud dimensional
- 2.3 Características de las máquinas de Control Numérico (CNC)
- 2.4 Modelo matemático
- 2.5 Propiedades del Aluminio 2024 T6
- 2.6 Fuerzas de corte
- 2.7 Parámetros de corte
- 2.8 Rugosidad y acabado superficial
	- 2.8.1 Perfiles superficiales y filtros
	- 2.8.2 Parámetros de rugosidad

#### CAPÍTULO 3. PROCEDIMIENTO PARA LA MEDICIÓN DE FUERZAS DE CORTE

- 3.1 Equipo de medición de fuerzas de corte
- 3.2 Herramienta de corte
- 3.3 Preparación de las probetas
- 3.4 Procedimiento para la obtención de datos experimentales
	- 3.4.1 Configuración del software
	- 3.4.2 Adquisición de datos
	- 3.4.3 Código G

#### CAPÍTULO 4. ANÁLISIS DE LAS FUERZAS DE CORTE OBTENIDAS POR MEDICIÓN EXPERIMENTAL

- 4.1 Análisis de las gráficas
- 4.2 Análisis de rugosidad y acabado superficial
- 4.3 Cálculo de la potencia unitaria

#### CAPÍTULO 5. CONLCUSIONES

- 5.1 Conclusiones
- 5.2 Trabajos a futuro

ANEXO A. PRÁCTICA **REFERENCIAS** 

# Resumen

En aplicaciones automotrices, médicas y aeronáuticas, la precisión y el acabado superficial son esenciales en el maquinado de agujeros. El proceso de rimado es la operación de mecanizado por arranque de viruta utilizada para lograr la exactitud dimensional, cilindricidad y el acabado superficial necesarios para estas aplicaciones.

El rimado es un proceso de acabado, es decir, hay poca eliminación de material con alta precisión (0.009 a 0.017 mm de tolerancia); para realizar este proceso deben considerarse una serie de variables denominadas parámetros de corte, cuya importancia radica en la gran influencia que tienen tanto en el proceso como en la pieza final. Cuando estos parámetros de corte son mal elegidos, no se obtienen los resultados deseados, la calidad superficial de la pieza o el filo de la herramienta podrían verse afectados.

Para las pruebas, se utilizó un dinamómetro de la marca Kistler modelo 9271A ideal para realizar mediciones de las dos componentes más importantes en operaciones de taladrado, esto indica que únicamente mide el momento y la fuerza de corte generada sobre el mismo eje de la herramienta durante la generación del barreno. Las fuerzas ejercidas durante el proceso en las direcciones de los ejes X y Y no tienen influencia relevante en la calidad final de los barrenos, por tal razón, sus efectos se consideran despreciables. La experimentación se realizará en el Centro de Maquinado Vertical (VMC 300) del Laboratorio de Manufactura.

El presente trabajo busca determinar experimentalmente la magnitud de las fuerzas de corte involucradas en la generación de barrenos de precisión mediante el proceso de rimado en Aluminio 2024 T6 con una variación en los parámetros de corte. Así mismo, realizar el desarrollo de una metodología que permita el análisis experimental de este proceso y encontrar una correspondencia entre los efectos de la velocidad del husillo (rpm) y la velocidad de avance (mm/min) en el acabado superficial. Los resultados se realizaron con una cantidad mínima de lubricante debido a las características de operación del dinamómetro utilizado.

Así mismo, se tiene como objetivo implementar la metodología utilizada en una serie de prácticas de laboratorio que puedan ser impartidas en asignaturas de Manufactura de la Facultad de Ingeniería con la finalidad de que el alumno se familiarice con el equipo de medición de fuerzas de corte, el procedimiento de obtención de los datos experimentales, identifique los parámetros con mayor influencia en operaciones de mecanizado y observe los efectos de los mismos en el acabado superficial y la rugosidad de las piezas de trabajo, esto para integrar algunos conceptos y aprendizajes que solidifiquen su formación como ingeniero.

# Introducción

El presente trabajo está enfocado al desarrollo de material didáctico que tiene como principal objetivo enriquecer los conocimientos teóricos adquiridos por los estudiantes en las asignaturas del área de las ingenierías. Fue posible realizar prácticas experimentales, mismas que se pretenden implementar en los laboratorios de ingeniería mecánica de la Facultad de Ingeniería de la UNAM.

Uno de los requerimientos más frecuentes del mecanizado moderno es la producción masiva de agujeros que cuenten con el acabado superficial y la exactitud geométrica necesarios para ensambles de precisión. Un ejemplo de esto tiene aplicaciones en la industria automotriz, la cual mantiene una evolución paralela a las máquinas herramientas ya sea por utilización propia de parte de las mismas fábricas de automóviles o por sus proveedores de autopartes para la producción de accesorios y repuestos, así como la búsqueda de materiales y aleaciones ligeras que no comprometan la seguridad del vehículo.

Otra área donde se pueden observar aplicaciones de la producción de barrenos con alta calidad es en la manufactura de moldes y troqueles. En este sentido, se han desarrollado innumerables técnicas y empleado diversos materiales en la construcción de las herramientas, para esto se consideran las diferentes variables intrínsecas del proceso, mismas que persiguen minimizar el tiempo de fabricación y costo en el herramental.

La aparición de estos nuevos materiales para piezas y herramientas ha influido considerablemente en el desarrollo de los procesos de mecanizado, ya que la industria busca que sean capaces de elevar la velocidad de corte y sus propiedades mecánicas sean más exigentes. Dentro de una operación de rimado existen criterios importantes y sobre ellos se harán mediciones al respecto: el momento, la fuerza, el sobredimensionamiento del diámetro y la geometría y rugosidad superficial del agujero.

En el capítulo 1, se explican los diferentes procesos de maquinado y una clasificación de los mismos hasta llegar a las operaciones de taladrado y rimado, también se hace mención de los trabajos que se han realizado respecto al tema y algunas características del Centro de Maquinado Vertical (VMC) con el que se trabajó a lo largo del proceso experimental.

Los fundamentos de la operación de rimado son definidos en el capítulo 2. Se explican los tipos de rimas, las características de esta herramienta y los parámetros de corte involucrados, además se mencionan algunas propiedades del material utilizado pues son importantes para comprender la variación en los parámetros de corte del siguiente capítulo.

El capítulo 3 describe paso a paso el procedimiento para realizar las mediciones: preparación de las probetas, el funcionamiento del equipo e instrumentos de medición de la fuerza y momento, la descripción del software y la configuración necesaria para la iniciar el proceso de adquisición de datos.

En el capítulo 4 se presentan los resultados obtenidos y el análisis basado en ellos. Al término de este capítulo se realiza el cálculo de la potencia unitaria haciendo uso de los valores de momento y fuerza medidos experimentalmente.

Finalmente, en el capítulo 5 se darán a conocer las conclusiones sobre la correlación existente entre los parámetros de corte de una operación de rimado, la rugosidad y el acabado superficial de los agujeros mecanizados, pasando por la descripción de la viruta generada y la estabilidad de las fuerzas de corte.

# Capítulo 1 Antecedentes

# 1.1 Estado del arte

La evolución presentada en las técnicas de corte de metales ha sido notable si consideramos las máquinas herramienta de control numérico de última generación que son capaces de realizar operaciones complejas de corte mediante la ejecución de un programa previamente generado en software especializado.

Inicialmente, el factor predominante que condicionó todo automatismo fue el aumento de productividad. Posteriormente, debido a las nuevas necesidades de la industria, aparecieron otros factores no menos importantes como la precisión, la rapidez y la flexibilidad. [1]

En la actualidad los procesos de mecanizado en general están siendo sometidos a un estudio exhaustivo de características tales como las fuerzas de corte y materiales para herramienta que permitan mejorar la productividad del proceso sin perjudicar el acabado de las superficies mecanizadas, determinar la influencia de las fuerzas de corte derivadas de las vibraciones de las máquinas herramienta y establecer la relación existente entre los mecanismos de desgaste de la herramienta y las condiciones de corte, así como diseñar herramientas que permitan reducir las tolerancias dimensionales y geométricas, además de mejorar las condiciones de mecanizado de materiales de alta resistencia y materiales compuestos. [2]

Algunos estudios al respecto se muestran a continuación:

• Narimani R., y Mathew P. (1996). Evaluation of Thrust Force and Cutting Torque in Reaming, Advanced Manufacturing Systems and Technology, CISM Courses and Lectures, 372,107-120.

Este artículo demuestra la predicción de la fuerza y el momento involucrados en la operación de rimado usando la teoría del mecanizado de esfuerzos de flujo variable validándolo con una comparación entre los resultados pronosticados y los experimentales.

 Bhattacharyya, O., Kapoor, S. G., y DeVor, R.E.(2006).Mechanistic model for the reaming process with emphasis on process faults, International Journal of Machine Tools & Manufacture,46, 836–846

Presenta un modelo mecánico para el proceso de rimado que predice las fuerzas de corte tomando en cuenta la geometría de la herramienta, la velocidad, el avance y la geometría inicial del barreno, además de las posibles fallas del proceso como descentramiento paralelo, inclinación del husillo, desalineación entre el eje de la herramienta y el eje del barreno, encontrando efectos significativos en las fuerzas radiales y que éstas, a su vez, presentan relación con el acabado superficial de los barrenos.

 $\bullet$  Bezerra, A.A., Machado, A. R., Spuza Jr, A. M., y Ezugwu, E.O. (2001). Effects of machining parameters when reaming aluminium-silicon (SACE 322) alloy, Journal of Materials Processing Technology, 112, 185-198.

Se evalúa la estabilidad dimensional y geométrica (diámetro, cilindricidad) y la rugosidad en la superficie de agujeros cilíndricos creados por operaciones de rimado en una aleación de aluminio y silicio hipoeutéctico variando los parámetros de corte para optimizar el proceso. Los resultados mostraron que se logra una buena calidad superficial cuando se emplean profundidades de corte pequeñas, bajas velocidades de corte, altos avances, y excedentes pequeños, así como usar rimas rectas y de muchos filos.

El rimado a altos avances mejora la exactitud de los agujeros mecanizados a expensas de un incremento en el consumo de energía y un deterioro en el acabado superficial generado. El uso de rimas con muchos filos puede mejorar la exactitud, acabado superficial y redondez de los agujeros realizados a costa de una mala cilindricidad y altos consumos de energía durante el maquinado.

• Shingarwade, R.U., y Harne, M. S. (2013). Effect of reaming process parameters on Surface roughness using Taguchi method, International Journal of Engineering Research and Technology, 2(4), 362-370.

Se determinan las condiciones óptimas para la rugosidad superficial durante el proceso de rimado en hierro fundido gris SAE D7003. Los modelos matemáticos para los parámetros de corte son obtenidos del análisis de regresiones para predecir los valores de rugosidad superficial. Los resultados muestran una calidad satisfactoria en los barrenos a altas velocidades y bajos avances. Se empleó un arreglo de Taguchi ortogonal L9 para analizar los resultados experimentales de 9 experimentos variando 3 parámetros del proceso (velocidad de husillo, velocidad de avance y velocidad de retroceso) mientras que se ha supuesto que otros parámetros son constantes.

Según el estudio, las condiciones óptimas de mecanizado son: velocidad de husillo de 1500 rpm, velocidad de avance de 90 mm/min y velocidad de retroceso de 5000 mm/min. La velocidad de husillo y la velocidad de avance son los parámetros más influyentes en la calidad de la rugosidad superficial y la cilindricidad del barreno, la velocidad de retroceso no lo es tanto como los anteriores.

 De Chiffre, L., Le Belluco, W., y Zeng, Z. (2001). An investigation of reaming test parameters used for cutting fluid evaluations, Lubrication Engineering, 57(7), 24-28.

Este trabajo presenta una investigación basada en operaciones de rimado en acero inoxidable usando lubricantes a base de agua para evaluar los efectos de los fluidos de corte en las fuerzas de corte, acabado superficial y diámetro de los barrenos. Las pruebas se presentan a tres diferentes profundidades y usando dos portaherramientas diferentes.

Existe un incremento en el momento en la última parte de la gráfica debido a la acumulación de la viruta en las caras de los filos de la herramienta. Los resultados demostraron que las mediciones bien definidas de fuerza y momento son confiables, asegurando una caracterización consistente e industrialmente adecuada del rendimiento de lubricación de los fluidos de corte.

 De Chiffre, L., Tosello G., Píška, M., y Müller, P. (2012). Investigation on capability of the reaming process using minimal quantity lubrication, CIRP Journal of Manufacturing Science and Technology, 5, 196-201.

Se realiza una investigación sobre el proceso de rimado en acero inoxidable usando lubricación en cantidad mínima (MQL), un método de mecanizado que proporciona una cantidad precisa de lubricación en la punta de la herramienta con el fin de minimizar el uso de fluidos de corte, mayor productividad debido a las velocidades de corte más rápidas, mayor vida útil de la herramienta y ahorros en los costos de lubricantes refrigerantes. Los resultados muestran que una mayor velocidad de avance conlleva a valores mayores de fuerza y momento y una menor profundidad de corte causa una disminución en ellos; por otra parte, una velocidad de avance más alta conduce a una rugosidad más baja y más repetible, pero al mismo tiempo a valores de fuerza y momento más altos y menos repetibles.

 Rattanakit, R., Soo, S., Aspinwall, D., Harden, P., Haffner, B., Zhang, Z. y Arnold, D.(2015). The effect of cutting speed and tool material on hole quality when reaming C355 aluminium alloy. Proceedings of the 38thInternational Matador Conference, 7- 3,224-230.

Evalúa la influencia del material de la herramienta (carburo de tungsteno WC sin recubrimiento, carburo recubierto de diamante sintético CVD y diamante policristalino PCD), en este caso, rimas en el desgaste de la herramienta, la fuerza de corte y el momento y la calidad en los barrenos. Muestra como resultados que las fuerzas de corte son 50% más altas cuando se utilizan rimas con recubierto de diamante en comparación con las rimas de carburo de tungsteno sin recubrimiento. El acabado superficial de la pieza generalmente mejora a altas velocidades de corte con herramientas de diamante policristalino generando niveles de rugosidad menores a los 0.05 µm. La rima de carburo sin recubrimiento mostró manchas de la pieza de aluminio y acumulación de material en los bordes de los filos, en cambio, no se ven rastros de adhesión de material en las rimas con recubrimiento de diamante sintético aún después de haber maquinado 1680 barrenos. Las rimas de diamante no mostraron señales de desgaste bajo el microscopio. Sin embargo, los valores más altos de momento Mz se registraron con las herramientas de PCD y los valores más bajos con las herramientas de WC.

En cuanto a diámetro de los barrenos, el error fue menor cuando se utilizaron herramientas de PCD con avance alto (96 m/min) pero mayor a un avance bajo (32 m/min).

 Bhattacharyya, O., Jun, M. B., Kapoor, S. G., y DeVor, R. E. (2006).The effects of process faults and misalignments on the cutting force system and hole quality in reaming, International Journal of Machine Tools and Manufacture, 46, 1281-1290.

Con base en la experimentación, se valida un modelo para predecir el desplazamiento de la herramienta, fuerza de corte, momento, fuerzas en X y Y, y el radio promedio del agujero rimado considerando fallas en el proceso y los posibles desajustes, es decir, incorpora el efecto de la flexión de la herramienta y regeneración debido al proceso.

Se observó que la desalineación entre los ejes sí incrementa el radio del barreno, sin embargo, parece amortiguar la vibración de la herramienta y mejora la redondez del agujero

generado. La presencia de fallas en el proceso incrementa el radio máximo de rotación, resultando que los diámetros de los barrenos sean más grandes que el radio de la herramienta, además, debido al incremento en las fuerzas X y Y, la redondez se deteriora.

# 1.2 Procesos de maquinado

En el sentido tecnológico, la manufactura es la aplicación de procesos físicos y químicos para alterar la geometría, propiedades o apariencia de un material de inicio dado para fabricar piezas o productos. Los procesos para llevar a cabo la manufactura involucran una combinación de máquinas, herramientas, energía y trabajo manual. En el sentido económico, es la transformación de los materiales en artículos de valor mayor por medio de uno o más operaciones de procesamiento o ensamblado. La clave es que la manufactura agrega valor al material cambiando su forma o propiedades, o mediante combinar materiales distintos también alterados. [3]

Se puede definir el concepto de *mecanizado*: "operación/es que consiste/n en dar forma y/o acabado a una pieza mediante un proceso que implica una pérdida de material, utilizando una herramienta de corte u otros procedimientos". [4]

El maquinado no es solamente un proceso, sino una familia de procesos. La característica común es el uso de una herramienta de corte que forma una viruta, la cual se remueve de la pieza de trabajo. Para realizar la operación, se requiere movimiento relativo entre la herramienta y el material de trabajo. Este movimiento relativo se logra en la mayoría de las operaciones de maquinado por medio de un movimiento primario, llamado velocidad de corte, y un movimiento secundario, denominado el avance. La forma de la herramienta y su penetración en la superficie de trabajo, combinada con estos movimientos, produce la forma deseada de la superficie resultante del trabajo.

La importancia de las operaciones de maquinado desde el punto de vista comercial y tecnológico se abordan de manera más amplia en el texto fundamentos de manufactura moderna. [3]

- Amplia gama de materiales de trabajo. Prácticamente todos los metales sólidos se pueden maquinar.
	- Variedad de formas y características geométricas. El maquinado se puede usar para generar cualquier forma geométrica regular, como superficies planas, agujeros redondos y cilindros. Mediante la introducción de variaciones en las trayectorias y formas de las herramientas, se puede crear formas geométricas irregulares y combinando varias operaciones de maquinado en secuencia, se puede producir formas de complejidad.
	- Precisión dimensional. El maquinado puede producir dimensiones con tolerancias muy estrechas de menores a  $\pm 0.025$  mm ( $\pm 0.001$  in).
	- Acabados superficiales de calidad. El maquinado es capaz de crear acabados superficiales de alta calidad que cumplen con estándares internacionales y pueden llegar a ser mejores que 0.4 µm.

Por otro lado, existen ciertas desventajas asociadas con el maquinado y otros procesos de remoción de material:

- Desperdicio de material. La viruta que se genera en la operación de maquinado es material de desperdicio. Aunque, en general, esta viruta puede reciclarse, en términos de la operación unitaria, el material que se remueve significa desperdicio.
- Consumo de tiempo. Una operación de maquinado, en general, toma más tiempo en formar una pieza determinada que los procesos de formado alternos como el fundido o el forjado.

Las principales variables independientes en el proceso básico de corte son: (a) el material de la herramienta y los recubrimientos, si los hubiera; (b) la forma de la herramienta, acabado de la superficie y filo; (c) el material de la pieza de trabajo y su historia de procesamiento; (d) la velocidad de corte, el avance y la profundidad de corte; (e) los fluidos de corte, si los hubiera; (f) las características de la máquina herramienta y (g) el tipo de dispositivo para sujetar la pieza de trabajo y los accesorios. La Tabla 1.1 describe la influencia que algunos factores pueden tener en el proceso.

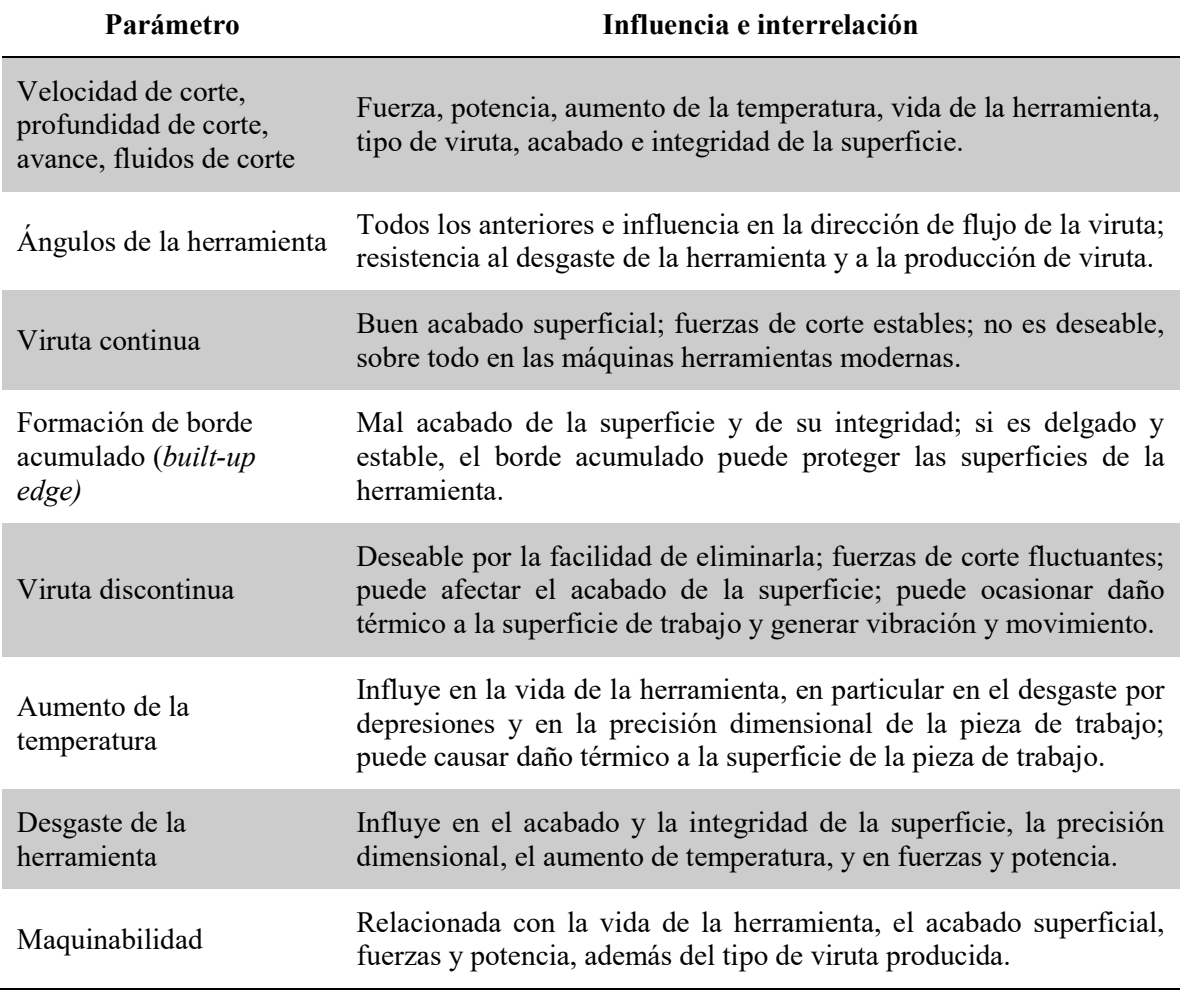

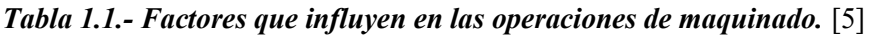

Con base en el resultado obtenido del mecanizado, se puede determinar el factor que lo propició, tomar decisiones y hacer modificaciones al respecto.

# Capítulo 2 Fundamentos

Cada una de las operaciones de maquinado logra generar una específica configuración geométrica y textura superficial. Los tres procesos principales de maquinado son el torneado, el taladrado y el fresado.

# 2.1 Taladrado

El taladrado posee una elevada tasa de producción y está entre las operaciones más importantes de la manufactura, es una operación de maquinado que se usa para generar barrenos de diversos tamaños y profundidades en una pieza de trabajo, se realiza con una herramienta de corte llamada broca. El cuerpo de la broca posee dos ranuras helicoidales denominadas canales, por las cuales son desviadas las virutas desprendidas. El movimiento rotatorio que requiere el proceso produce marcas de circunferencia en las paredes de los barrenos por lo que en ocasiones deben ser sometidos a operaciones subsecuentes como el rimado para un mejor acabado superficial y exactitud dimensional. La tolerancia dimensional más común para este proceso es de  $\pm 0.075$  mm (0.003 pulg). [5]

### 2.2 Rimado

El rimado es un proceso en el que, por medio de una herramienta de corte llamada rima, se pulen y calibran barrenos a un diámetro completamente exacto desprendiendo de las paredes en forma de virutas de 0.19 mm de espesor (1/128"). El proceso de rimado elimina los defectos de forma, tales como la discrepancia de las paredes con una forma exactamente cilíndrica, la aspereza de las paredes de los barrenos hechos con la broca helicoidal se alisa y afina al mismo tiempo. Se utilizan para dar el acabado superficial, precisión, y cilindricidad a los agujeros mecanizados, pueden tener dientes rectos o helicoidales.

#### 2.2.1 Tipos de rimas

Rimas cilíndricas. Son los más empleados, se utilizan para pulir y calibrar agujeros de caras paralelas, tienen una parte cónica en la punta denominado entrada que ayuda a garantizar la perpendicularidad del agujero a escariar.

Rimas cónicas. Empleados para pulido de pasadores cónicos. A medida que penetra en la pieza hace mayor el diámetro del agujero, por lo que se debe tomar en cuenta el agujero previo y la profundidad para que el diámetro mayor coincida con la medida del agujero rimado.

La parte delantera de la rima, y que está afilada en forma cónica, es la *entrada* y permite su fácil introducción en el agujero, la Tabla 2.1 describe la función de los diferentes tipos de estas. Los filos de esta zona se denominan principales por ser los que remueven la mayor cantidad de material. La parte larga que sigue a la entrada es el cuerpo de la herramienta, los filos en esta zona únicamente pulen la superficie.

| Sin entrada<br>(ángulo a 90°)                                                                                                    | Entrada a $45^{\circ}$           | Doble entrada<br>a $45^\circ$ y $8^\circ$                     | Entrada a 8°                                           |
|----------------------------------------------------------------------------------------------------|----------------------------------|---------------------------------------------------------------|--------------------------------------------------------|
| Para agujeros de fondo<br>plano<br>Mejora la localización<br>del agujero<br>Menor productividad<br>(menor avance)<br>Menor calidad<br>superficial | Elección básica<br>Uso universal | Para agujeros<br>pasantes<br>Mejora el acabado<br>superficial | Para súper acabado<br>Para agujeros de gran<br>calidad |

Tabla2.1.- Tipos de entradas de rimas. [6]

Las rimas son provistas de un número par de dientes pero su distribución es irregular. Si la distribución a lo largo de su periferia fuera uniforme, las virutas se romperían siempre en el mismo sitio, ya que se sabe por experiencia que los dientes se clavan fácilmente en esos sitios, se van profundizando los puntos de rotura paulatinamente y se forman unas marcas o surcos que estropean la buena calidad superficial de los agujeros. [7]

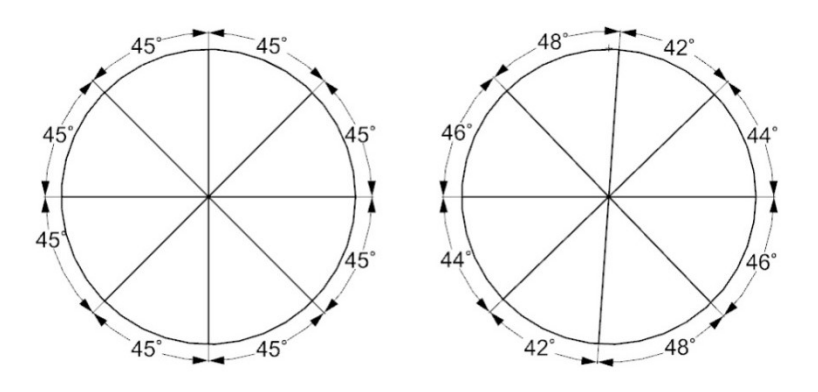

Figura 2.1.- Paso regular e irregular de las rimas, realizado en NX (T.E.R.S.)

La Figura 2.1 muestra el reparto regular de 8 cuchillas, que da un ángulo de 45° entre cada dos cuchillas contiguas y una distribución irregular, en la que se eligen, por ejemplo, los ángulos siguientes: 42°, 44° 46°, 48°, 42°, 44°, 46°, 48°. Y con esto resultan siempre 2 dientes exactamente encontrados.

Las virutas formadas durante el rimado se rompen cuando han adquirido una longitud determinada dependiendo, también, de la tenacidad del material.

#### 2.2.2 Cálculo del agujero para el rimado

La rima no es capaz de desarrollar la función de una broca, se emplea para rectificar y pulir barrenos que previamente han sido taladrados. Se debe calcular el diámetro necesario para la operación previa de taladrado, una rima no puede ni debe cortar mayor cantidad de material que el especificado en su diseño de lo contrario podría sufrir desgaste prematuro e incluso se podrían romper sus dientes durante el trabajo. Por otro lado, dejar una cantidad muy pequeña de material previa al rimado da lugar a paredes ásperas.

La Figura 2.2 muestra las variables a las que se refiere la fórmula que rige el cálculo del agujero previo al rimado:

$$
B = 0.99 A - 0.2 \tag{2.1}
$$

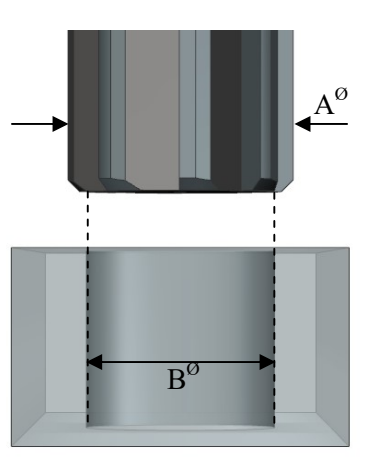

Donde: : Diámetro a mecanizar antes del rimado : Diámetro de la rima a utilizar

Figura 2.2.- Agujero previo, realizado en NX. (T.E.R.S.)

O bien, se puede conocer utilizando la Tabla 2.2:

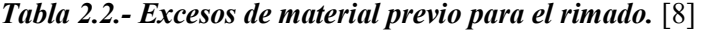

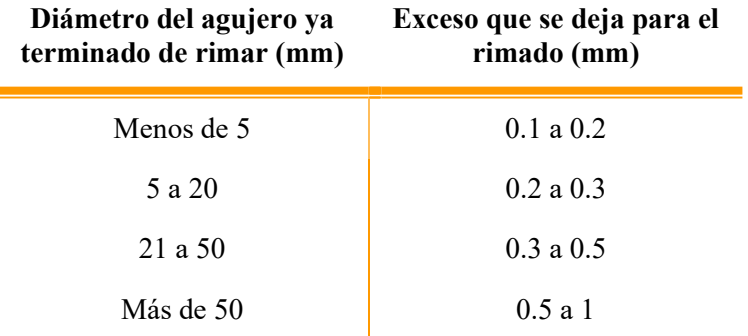

Para materiales de baja dureza, una rima suele quitar un mínimo de 0.2 mm (0.008 in) del diámetro de un orificio taladrado; para los materiales de ingeniería de mayor dureza (35 ó más HRC), esta cantidad es 0.13 mm (0.005 pulgadas) aproximadamente.

#### 2.2.3 Exactitud Dimensional

La tolerancia más habitual presentada en un agujero rimado es H7. La Tabla 2.3 es una guía para encontrar los límites de tolerancia para los agujeros rimados.

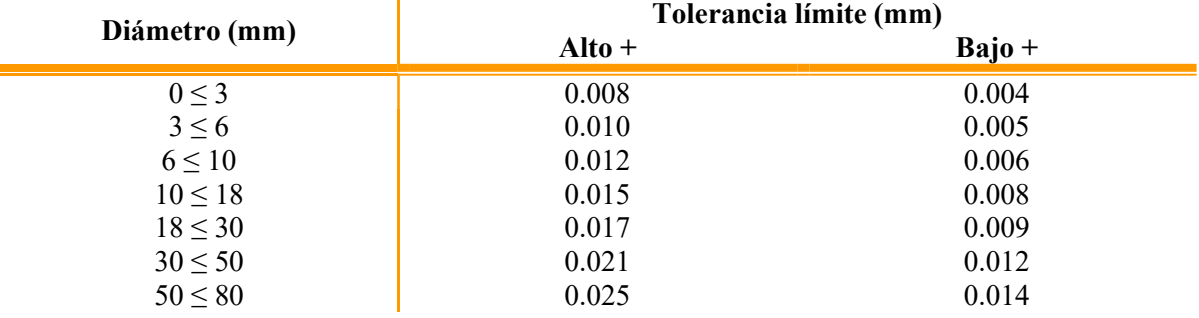

#### Tabla 2.3.- Tolerancias de la rima. [9]

El diámetro de la rima con la que se trabajó está en el rango de  $18 \leq 30$  milímetros, por lo que se espera una tolerancia entre los 0.009 y 0.17 milímetros.

## 2.3 Características de la Máquinas de Control Numérico (CNC).

En una máquina CNC, a diferencia de una máquina convencional o manual, una computadora controla la posición y velocidad de los motores que accionan los ejes de la máquina por medio del movimiento de la mesa, el carro y el husillo. El término "control numérico" se debe a que las órdenes dadas a la máquina son indicadas mediante códigos numéricos: un conjunto de órdenes que siguen una secuencia lógica constituyen un programa de mecanizado. [10]

Las fresas o taladros de control numérico son programados usando el lenguaje ISO CNC, conocido como código G, estas instrucciones de movimiento generan una línea o un arco (desplazándose sobre los ejes X y Y) a una profundidad de corte determinada (desplazamiento sobre el eje Z).

Un centro de maquinado es una máquina altamente automatizada capaz de realizar múltiples operaciones de maquinado en una instalación bajo CNC con la mínima intervención humana. Las operaciones típicas son aquellas que usan herramientas de corte rotatorio, como cortadores y brocas. Se clasifican en horizontales, verticales o universales. La designación se refiere a la orientación del husillo. Los centros de maquinado horizontal (HMC) maquinan normalmente piezas de forma cúbica donde la herramienta de corte tiene acceso a los cuatro lados verticales del cubo. Los centros de maquinado vertical (VMC) están adaptados para piezas planas en los cuales la herramienta puede maquinar la superficie superior. Los centros de maquinado universal tienen cabezales de trabajo que pueden girar los ejes del husillo a cualquier ángulo entre el vertical y el horizontal. [3]

#### Características principales de la fresa didáctica EMCO F1-CNC

- Suministro de corriente:  $110/120$  V $\sim$  60 Hz 6A
- Peso total:  $120 \text{ kg}$
- Área de sujeción: 420 x 125 mm
- Dimensiones de la pieza (long x anch x alt): 200 x 100 x 50 mm
- Fuerza de avance: 1300 N
- Motor del husillo: Motor CD 550 W
- Velocidad del husillo: 0-2,000 rpm

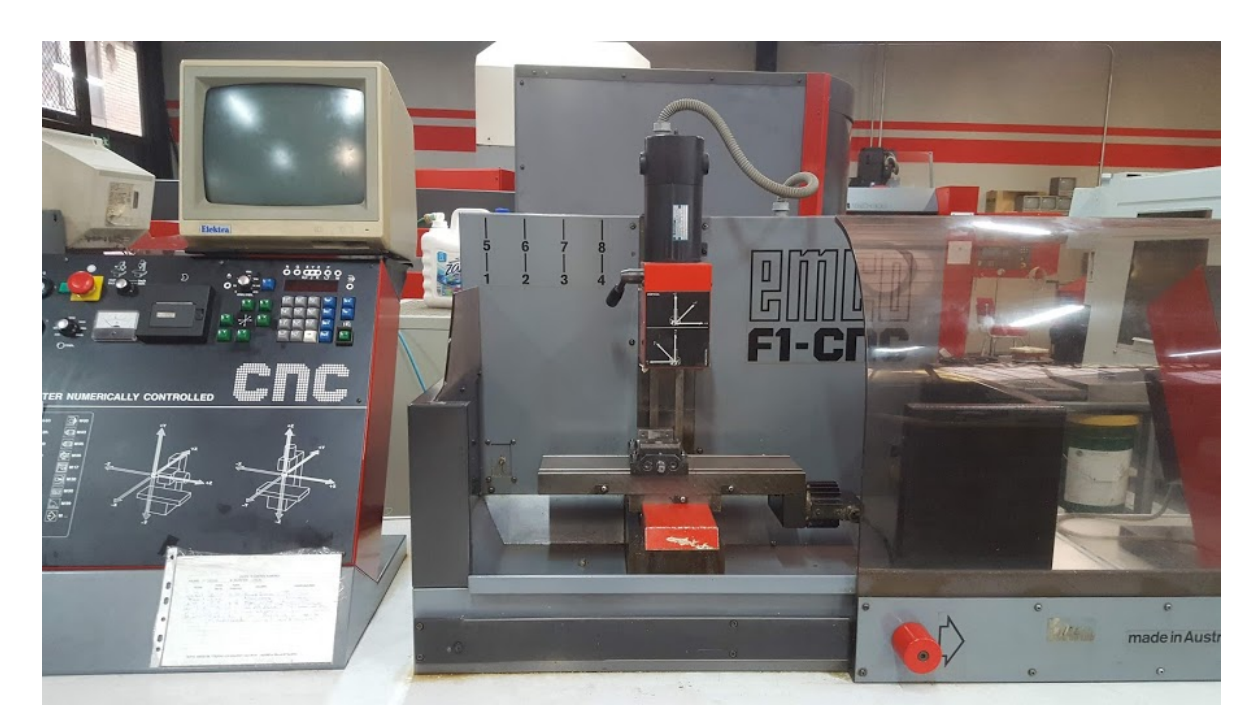

Figura 2.3.- Fresa didáctica EMCO F1-CNC

#### Características Principales del Centro de Maquinado Vertical VMC 300

- Suministro de corriente:  $3/PE \sim 400V$  50/60 Hz
- Peso total: 2660 kg
- Potencia: 10.1 Kw
- Motor principal: 13.5/9 HP
- Área de sujeción: 850 x 325 mm
- Rango de trabajo:
	- $\circ$  Eje X 420 mm
	- o Eje Y 330 mm
	- o Eje Z 400 mm
- Dimensiones de la pieza (long x anch x alt): 400 x 300 x 190 mm
- Fuerza de avance sobre los ejes X/Y: 6000 N
- Fuerza de avance sobre el eje Z: 8800 N
- Motor del husillo: Motor de CA 6/10 kW
- Velocidad del husillo: 150 4,500 rpm

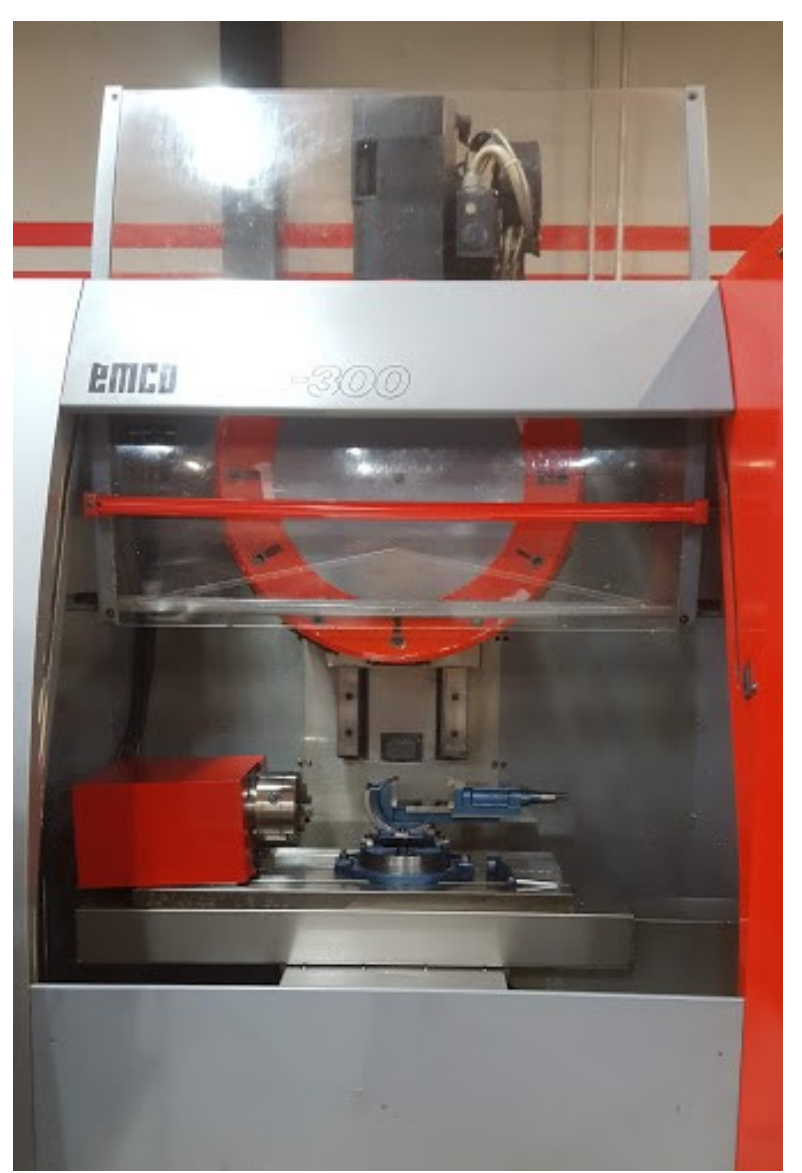

Figura 2.4.- Centro de Maquinado Vertical VMC 300

# 2.4 Modelo matemático

Para hacer un cálculo teórico sobre los valores de fuerza y momento que se presentan al utilizar ciertos parámetros es importante conocer la potencia unitaria del material con el que se está trabajando. Este cálculo puede realizarse de forma inversa contando con los valores de fuerza y momento. A continuación, se muestran los parámetros y cálculos necesarios para obtener los valores de potencia unitaria.

- Diámetro de la broca  $D_b$  [mm]: valor nominal que indica el diámetro exterior de la broca.
- *Velocidad de corte*  $V_c \left[ \frac{m}{m in} \right]$ : velocidad de desplazamiento de la herramienta respecto a la pieza en la dirección del movimiento de corte.

$$
V_c = \frac{\pi \times N \times D_b}{1000} \left[ \frac{m}{min} \right] \tag{2.2}
$$

 $\bullet$  *Velocidad de giro N* [*rpm*]: número de vueltas que da el husillo en un minuto.

$$
N = \frac{V_c \times 1000}{\pi \times D_b} \quad [rpm]
$$
 [2.3]

• Avance por revolución  $f\left[\frac{mm}{rev}\right]$ : número de milímetros que la herramienta recorre por cada revolución

$$
f = \frac{V}{N} \left[ \frac{mm}{rev} \right] \tag{2.4}
$$

• *Velocidad de avance*  $V\left[\frac{mm}{min}\right]$ : parámetro que indica la cantidad de milímetros que la herramienta de corte recorre axialmente durante un minuto.

$$
V = N \times f \left[ \frac{mm}{min} \right] \tag{2.5}
$$

 $\bullet$  Área transversal de la broca A $[mm^2]$ :

$$
A = \frac{\pi \times D_b^2}{4} [mm^2]
$$
 [2.6]

• Tasa de remoción de material  $Q\left[\frac{mm^3}{min}\right]$ : volumen de material retirado durante el proceso de corte por unidad de tiempo.

$$
Q = V \times A \left[ \frac{mm^3}{min} \right] \tag{2.7}
$$

• Momento M [Nm]: está generado por la fuerza tangencial aplicada en la periferia de la herramienta. El brazo de la fuerza aplicada es el radio de la herramienta  $(R)$ .

$$
M = F_c \times R = \frac{F_c \times D_b}{2000} \text{ [Nm]}
$$
 [2.8]

• Fuerza tangencial  $F_c[N]$ :

$$
F_c = \frac{2000 M}{D_b} [N] \tag{2.9}
$$

• Potencia de corte  $P_c$  [hp o kW]: potencia empleada para realizar el corte.

$$
P_c = F_c \times V_c \,[W] \tag{2.10}
$$

 $\bullet$  Potencia unitaria Pu  $\left\lfloor \frac{w}{m m} \right\rfloor$  $\overline{mm^3}$ ೞ :potencia requerida para remover cierto volumen de material por segundo.

> $P_u = \frac{P_c}{\alpha}$  $\frac{P_c}{Q}$   $\frac{W}{mm}$  $mm<sup>3</sup>$ min  $= 60 \frac{P_c}{Q} \frac{w}{mm}$  $mm<sup>3</sup>$ ೞ [2.11]

#### 2.5 Propiedades del Aluminio 2024 T6

En las aleaciones de la serie 2XXX el principal elemento aleante es el cobre, como se observa en la Tabla 2.4; compiten con las propiedades mecánicas del titanio, aunque poseen mayor peso. Estas aleaciones de uso aeronáutico poseen características que las ubican muy por encima de las distintas variedades del acero. Una de estas ventajas está relacionada con la manufactura, si bien se trata de aleaciones con gran respuesta mecánica, poseen un excelente comportamiento a la maleabilidad y maquinado, lo que facilita los procesos de fabricación, en sus distintas variantes.

| Componente | $\%$      | Componente $\%$ |             | Componente              | $\%$        |
|------------|-----------|-----------------|-------------|-------------------------|-------------|
| Aluminio   | 90.7-94.7 | Mg              | $1.2 - 1.8$ | Mn                      | $0.3 - 0.9$ |
| Cr         | 0.1       | Si              | 0.5         | Otros (cada uno) $0.05$ |             |
| Cu         | 3.8-4.9   | Ti              | 0.15        | Otros (en total) $0.15$ |             |
| Fe         | 0.5       | Zn              | 0.25        |                         |             |

Tabla 2.4.-Composición química del Aluminio 2024 T6. [11]

La designación que sigue a la identificación indica los tratamientos térmicos efectuados. Las designaciones más comunes son:

F: como se fabrica, sin tratamiento especial.

 $0: recocido.$ 

H: endurecido por deformación.

W: tratado por solución.

T: tratamiento térmico, endurecido por envejecimiento.

La designación T6 indica un tratamiento térmico de solución y luego envejecido artificialmente.

Entre los usos que se le dan a este material están: como accesorios de aeronaves, engranajes y ejes, pernos, piezas de reloj, partes de computadoras, acoplamientos, piezas de fusibles, cuerpos de válvulas hidráulicas, piezas de misiles, municiones, tuercas, pistones, piezas rectificadoras, engranajes helicoidales, dispositivos de sujeción, equipos veterinarios y ortopédicos, estructuras.

Para aplicaciones de alta resistencia estructural, llantas de camiones, aplicaciones estructurales de aeronaves, engranes para maquinaria, productos de torneado, piezas automotrices, cilindros, pistones, partes de máquinas, artillería, tornillos y remaches.

Posee una buena capacidad de mecanizado y acabado superficial, es un material de alta resistencia y de adecuada maquinabilidad.

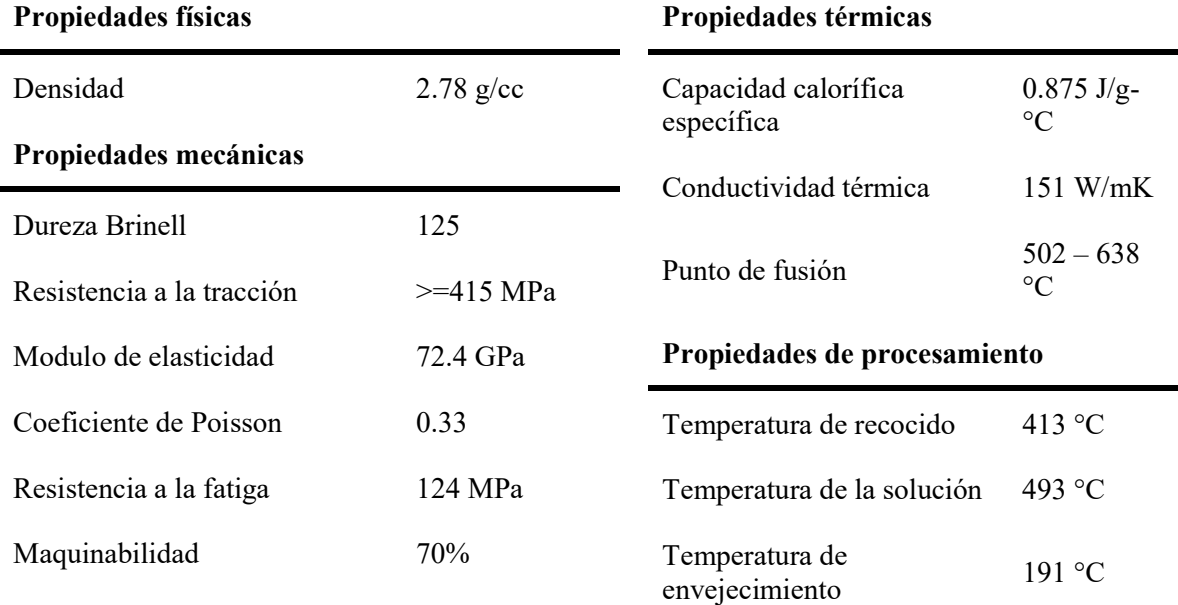

#### Tabla 2.5.- Propiedades del Aluminio 2024 T6. [11]

Soldabilidad = C; Resistencia al agrietamiento por corrosión bajo tensión = B; Resistencia a la corrosión general =  $D(A = \text{me} \cdot \text{per})$ .

### 2.6 Fuerzas de corte

Las fuerzas que actúan en la rima durante la operación de rimado pueden ser convenientemente resueltas, como en el caso del taladrado, en una fuerza axial, una fuerza tangencial y una fuerza radial como se muestra en la Figura 2.5. La fuerza radial Fy se cancela con una buena herramienta, es regido por la rigidez de la pieza de trabajo y de la rima.

La fuerza tangencial Fz, constituye el momento, y la fuerza axial Fx constituye la fuerza axial que actúa en la rima.

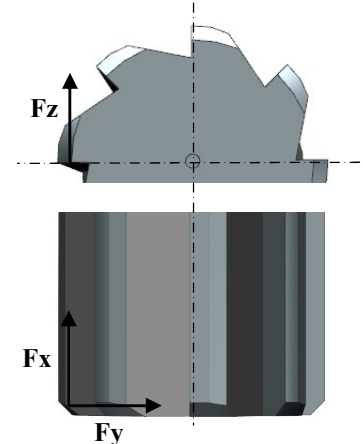

Figura 2.5.- Fuerzas de corte en rimado, realizado en NX (T.E.R.S.)

Los valores reales de fuerza y momento en las rimas son muy pequeños, y difícilmente son calculados. El rendimiento de la rima, el efecto de su geometría, el papel de los fluidos de corte, etc., pueden ser convenientemente evaluados por la medición de fuerzas con ayuda de un dinamómetro.

### 2.7 Parámetros de corte

La velocidad de corte es el módulo del movimiento de corte; a cada revolución de la pieza que se trabaja pasa su perímetro una vez por el filo correspondiente. Como se observa en la Figura 2.6, el avance es una forma de medir la traslación paralela de una herramienta de corte en relación a la pieza de trabajo. Se puede expresar como el número de milímetros que avanza en un minuto.

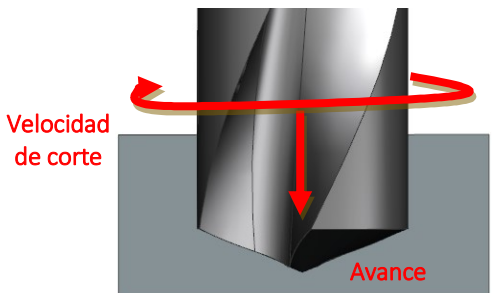

Figura 2.6.-Parámetros de corte en taladrado y rimado, realizado en NX (T.E.R.S.)

Las velocidades de corte y avances a emplear durante el rimado, dependen de la maquinabilidad del material, la rigidez de la configuración y la tolerancia o acabado requeridos. El valor óptimo de velocidad de corte para rimado será generalmente alrededor del 30% de la velocidad usada para el taladrado en el mismo material. Si la configuración no es rígida será necesario reducir las velocidades. Cuando se requieren tolerancias mínimas y buenos acabados, usualmente es conveniente optar por velocidades de corte menores.

Kalpakjian y Schmid (2014) mencionan las siguientes razones para justificar la importancia de conocer las fuerzas y la potencia en las operaciones de corte:

- 1. Se deben conocer los requerimientos de potencia, para poder seleccionar una máquina herramienta de potencia suficiente.
- 2. Se requieren datos sobre fuerzas de corte para:
	- a. Poder diseñar en forma correcta las máquinas herramientas, y evitar distorsiones excesivas de sus elementos, manteniendo las tolerancias dimensionales necesarias en la parte acabada, las herramientas y sus sujetadores, así como los soportes de las piezas.
	- b. Poder determinar, antes de la producción real, si la pieza es capaz de resistir las fuerzas de corte sin deformarse demasiado.

La velocidad de corte máxima depende de:

1. El material de la pieza de trabajo. Entre mayor sea la resistencia del material, menor deberá ser la velocidad de corte.

> $V_c = 44 m/min$  para aluminio  $V_c = 35$  *m/min* para aceros suaves  $V_c = 25$  *m/min* para aceros para herramientas

> > Usando herramientas de acero rápido

2. El material de la herramienta. Las herramientas de carburo permiten velocidades de corte más altas que las de acero rápido.

# 2.8 Rugosidad y acabado superficial

El constante progreso en el área industrial exige métodos cada vez más eficientes para la obtención de productos cada vez más sofisticados. El diseño de nuevos mecanismos exigen una perfección creciente y las tolerancias de fabricación se hacen cada día menores, tanto que las formas anteriormente aceptadas debido a un método de obtención a través de máquinas herramientas, ya no podrán ser más aplicadas sin previa verificación de su geometría y textura superficial.

El acabado superficial se refiere a la calidad de una superficie en términos de su rugosidad, ondulaciones y errores de forma. Una superficie real de ninguna forma es perfecta, ya que presentará particularidades debido al método empleado para su obtención. La rugosidad superficial es el conjunto de irregularidades que presenta una sección de la superficie, desviaciones pequeñas determinadas por el proceso que formó la superficie, es decir, el elemento utilizado para realizar el maquinado. La ondulación se define como las desviaciones de esparcimiento mayor ocasionadas por la flexión de la pieza, falta de homogeneidad del material, tratamiento térmico, vibraciones y factores similares.

Para establecer un lenguaje común para especificar en los documentos técnicos, la norma UNE 82-315-86 (ISO 4287/1-1984) define los términos de rugosidad superficial. La rugosidad o textura primaria, está formada por surcos o marcas dejadas por los agentes que atacan la superficie en el proceso de mecanizado (herramienta, partículas abrasivas, acción química, etc.) y se encuentra superpuesta al perfil de ondulación. Los espacios entre crestas varían entre 4 y 50 veces la profundidad de depresión. La ondulación o textura secundaria es el conjunto de irregularidades repetidas en ondas de paso mucho mayor que la amplitud y que pueden ocurrir por diferencia en los movimientos de la máquina herramienta, deformación por tratamiento térmico, esfuerzos residuales de forja, fundición, etc. Los espaciamientos entre las ondas pueden ser de 100 a 1000 veces su amplitud.

La Figura 2.7 muestra la longitud de medición conformada, a su vez, por el módulo de medición (también conocido como cut-off) y no debe ser confundido con la longitud de medición. La función del *cut-off* es la de actuar como filtro, y normas internacionales establecen cinco veces el módulo como mínimo para realizar una evaluación de la rugosidad de una superficie.

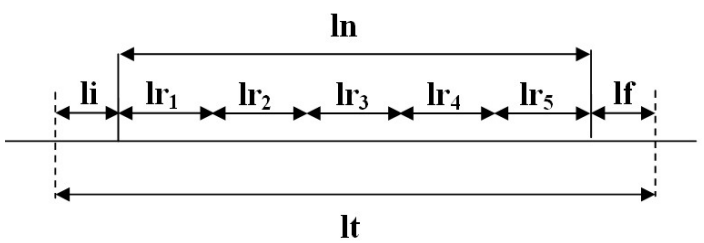

Figura 2.7.- Longitud de medición de la rugosidad.

 $lr_1 = lr_2 = lr_3 = lr_4 = lr_5 \rightarrow$  Longitud de muestreo (*cut – of f*)  $li \rightarrow$  Longitud inicial  $lf \rightarrow$  Longitud final  $ln = lr_1 + lr_2 + lr_3 + lr_4 + lr_5 \rightarrow$  Longitud de medición  $lt = li + ln + lf$ 

#### 2.8.1 Perfiles superficiales y filtros

Existen dos tipos de curvas importantes cuando se evalúa la rugosidad por el método del perfil: la curva P y la curva R.

La curva P (perfil sin filtrar), representada en la Figura 2.8, es el resultante del filtrado electrónico de pasa bajas del perfil medido con una longitud de onda de cut-off  $\lambda_s$ . Este proceso remueve los componentes de longitud de onda corta que no son relevantes para la medición de rugosidad. Los parámetros son evaluados dentro de las longitudes de muestreo  $lr$ , que son iguales a la longitud de medición  $\ln$  (longitud total del perfil superficial registrado).

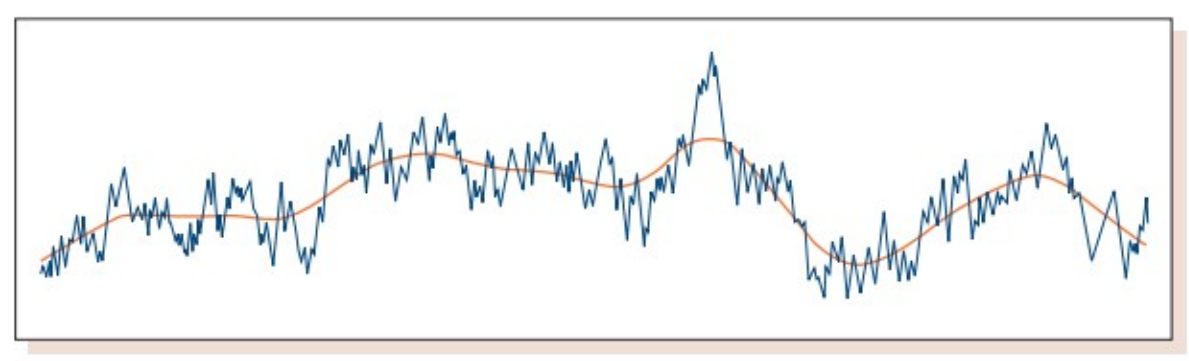

Figura 2.8.-Perfil primario. [12]

La curva R (perfil de rugosidad) que se muestra en la Figura 2.9 es la resultante del filtrado electrónico de pasa altas del perfil primario con una longitud de onda de cut-off  $\lambda_c$ . Este proceso remueve los componentes de longitud de onda grande. Esto dará como resultado la pérdida de una longitud de muestreo  $lr$  al comienzo y una longitud de muestreo  $lr$  al final del perfil. El perfil restante se divide en segmentos adyacentes. A excepción de, posiblemente, el último segmento al final del perfil, cada segmento tiene la misma longitud que la longitud de muestreo. Si el último segmento no tiene la misma longitud que la longitud de muestreo, entonces se elimina. El perfil resultante se llama perfil de rugosidad

El cálculo de los parámetros R es a través de un número previamente especificado de segmentos, denominado *número de cálculo NC*. No hay valores de NC predeterminados en las normas ISO actuales aunque en la práctica industrial se utiliza cinco. Si el perfil de rugosidad contiene más segmentos  $NC$ , entonces solo los primeros segmentos  $NC$  se utilizan en los cálculos. Si el perfil de rugosidad contiene menos de segmentos  $NC$ , entonces todos los segmentos se utilizan junto con una advertencia que indica cuántos segmentos se usaron realmente. La longitud de muestreo corresponde a la longitud de onda cut-off  $\lambda_c$ .

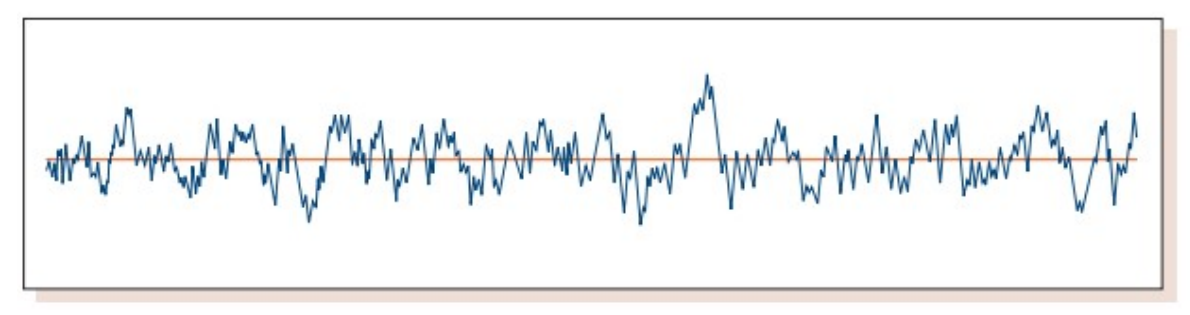

Figura 2.9.-Perfil de rugosidad. [12]

#### 2.8.2 Parámetros de rugosidad

La norma UNE 82-301-86 (ISO 468-1982), establece los parámetros, tipos de dirección de las irregularidades superficiales y las reglas generales para la determinación de la rugosidad, aplicables a aquellos materiales y métodos que puedan asegurar los límites establecidos en esta norma. Un resumen de las partes más significativas y conceptos descritos en las mismas se presenta a continuación.

#### Ra – Rugosidad media aritmética

Ra, señalado en la Figura 2.10, es el promedio aritmético de los valores absolutos de las coordenadas de los puntos del perfil de rugosidad en relación a la línea media dentro de la longitud de medición  $ln$ .

$$
Ra = \frac{1}{\ln} \int_{0}^{\ln} |y(x)| \, dx \tag{2.12}
$$

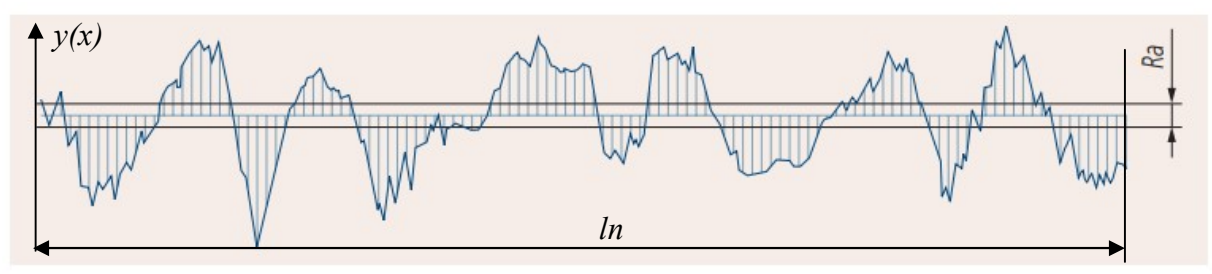

Figura 2.10.- Rugosidad media aritmética Ra. [12]

Los valores de rugosidad Ra pueden indicarse por su valor normalizado o por su número de clase, como se muestra en la Tabla 2.6.

| Valor de rugosidad Ra en µm | <b>Clase</b>    |
|-----------------------------|-----------------|
| 50                          | N <sub>12</sub> |
| 25                          | N11             |
| 12.5                        | N10             |
| 6.3                         | N <sub>9</sub>  |
| 3.2                         | N8              |
| 1.6                         | N7              |
| 0.8                         | N <sub>6</sub>  |
| 0.4                         | N <sub>5</sub>  |
| 0.2                         | N <sub>4</sub>  |
| 0.1                         | N <sub>3</sub>  |
| 0.05                        | N <sub>2</sub>  |
| 0.025                       | $\mathbf{N}$    |

Tabla 2.6.- Valores de rugosidad. [13]

Las clases de rugosidad se pueden agrupar según la apreciación visual o táctil de la siguiente manera:

 $N1-N4 \rightarrow La$  superficie es especular

N4-N6 →Las marcas de mecanizado no se aprecian ni con el tacto ni con la vista (pero sí con lupa)

N7-N8 →Las marcas de mecanizado se aprecian con la vista pero no con el tacto.

N9-N12 →Las marcas de mecanizado se aprecian con la vista y con el tacto.

La Figura 2.11 ilustra los parámetros descritos a continuación:

#### Ry – Altura máxima del perfil

Distancia entre el pico de cresta más alto y el fondo del valle más bajo dentro de la longitud de muestreo.

#### $Rz$  (*JIS/ISO*) – Altura de irregularidades de diez puntos de la curva – P

Rz (JIS), la altura de diez puntos es el promedio de la diferencia de alturas entre los cinco picos más altos y los cinco valles más bajos dentro de la longitud de evaluación.

#### $Rz$  (DIN) – Promedio de alturas de pico a valle de la curva – R

Rz (DIN), es la altura promedio de pico a valle del perfil dentro de la longitud de evaluación.

#### Rmáx – Máxima altura del prfil

Rmáx es la altura máxima del perfil y es la distancia entre la línea de picos y la línea de valles del perfil dentro de la longitud de evaluación.

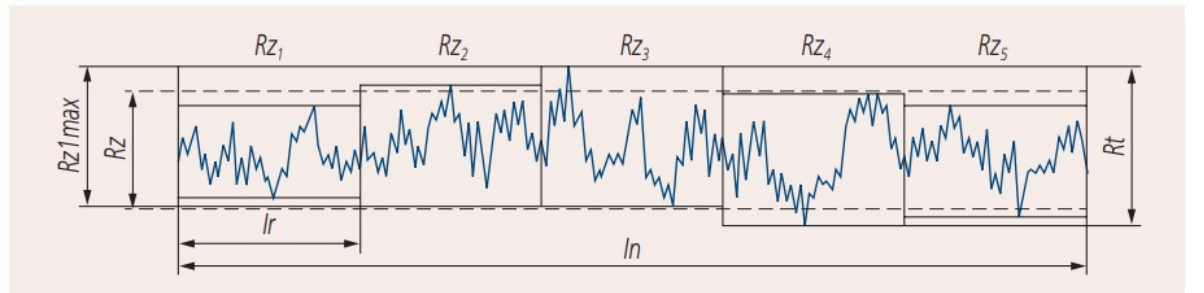

Figura 2.11.-Altura máxima del perfil Rt, promedio de alturas de pico a valle Rz y máxima altura del perfil. [12]

#### Rg – Desviación media cuadrática del perfil

Valor medio cuadrático de las desviaciones del perfil, en los límites de la longitud de muestreo.

$$
Rq = \sqrt{\frac{1}{\ln} \int_{0}^{\ln} y^2(x) \, dx} \tag{2.13}
$$

Las mediciones ser realizaron con un rugosímetro Mitutoyo SJ-301, un instrumento de medición que permite medir con facilidad y precisión la rugosidad de los barrenos maquinados. Las Figuras 2.12 y 2.13 muestran las dimensiones del rugosímetro y del detector, mismas que se tomaron en consideración en la elección del diámetro de la rima para evitar inconvenientes o limitaciones en las mediciones.

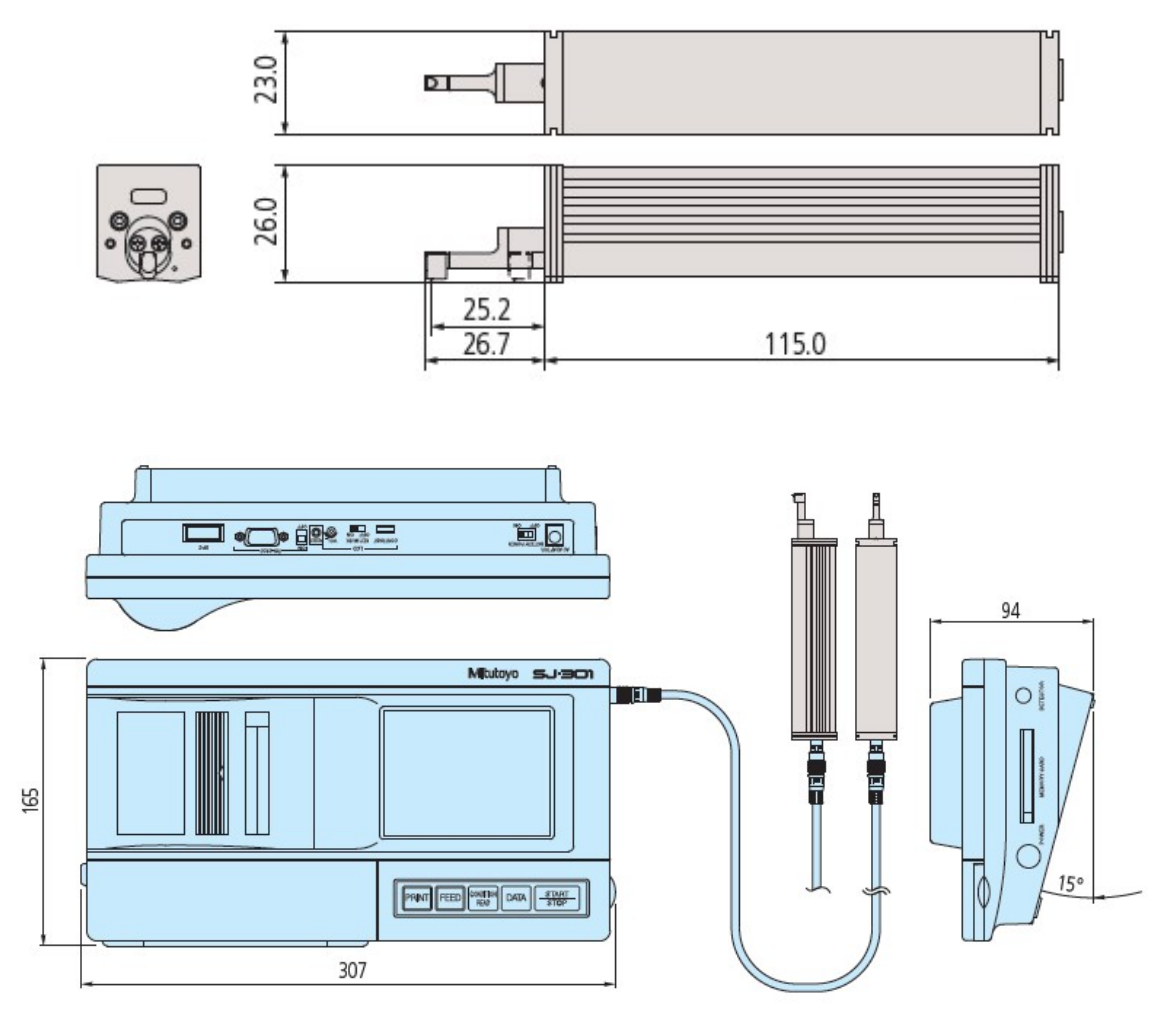

Figura 2.12.-Dimensiones de la unidad de manejo y monitor del rugosímetro Mitutoyo SJ-301 (unidades en milímetros). [14]

Dentro de las observaciones del detector se especifica que, debido sus dimensiones, se recomienda que el diámetro mínimo a medir sea de 4.5 mm (3/16 in).

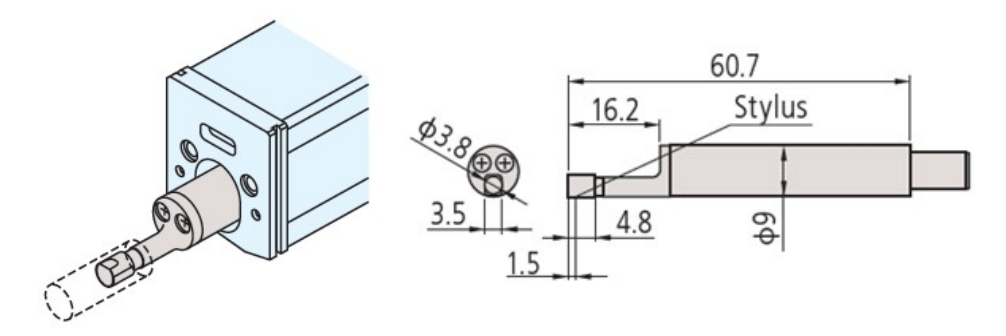

Figura 2.13.-Dimensiones del detector Mitutoyo SJ-301 (unidades en milímetros). [14]

Para aplicaciones generales, la rugosidad promedio de la superficie para rimado se espera que esté en un rango entre 0.8 µm y 3.2 µm. [15]

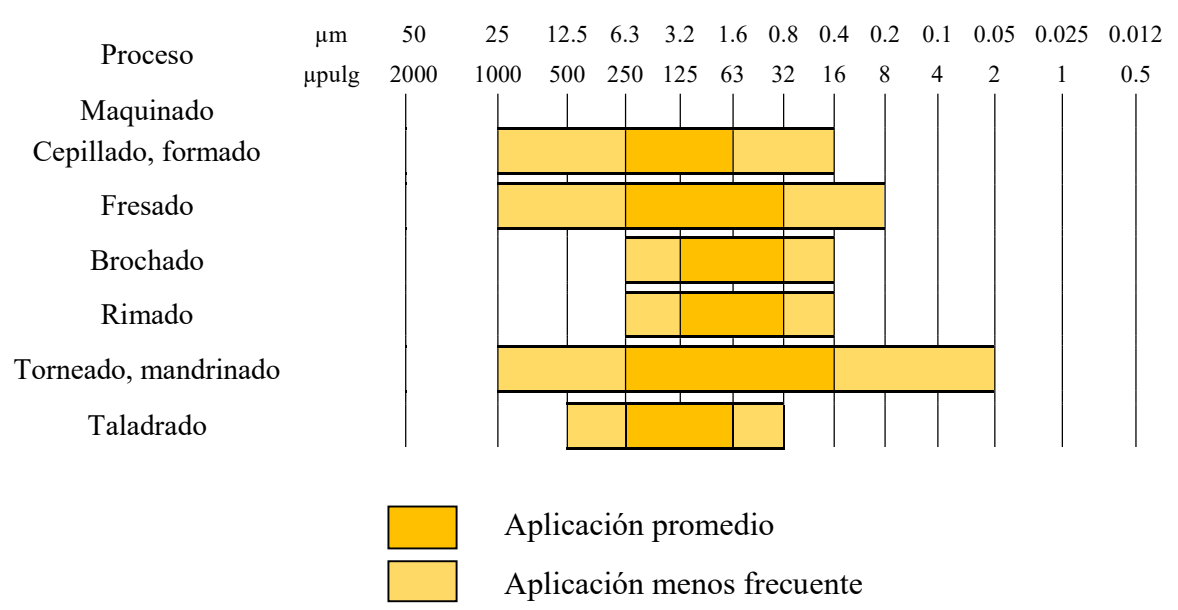

Tabla 2.7.-Rango de rugosidad de la superficie obtenida en varios procesos de maquinado. [5]

En la Tabla  $2.7$  se muestran los valores promedio y menos frecuentes de  $Ra$  para procesos de maquinado. Para el taladrado, los valores de 0.8 a 1.6 µm y de 6.3 a 12.5 µm son menos frecuentes y entre 1.6 y 6.3 µm se encuentran los valores más frecuentes. En el caso del rimado, los valores menos frecuentes van desde 0.4 a 0.8 µm y de 3.2 a 6.3 µm, los más frecuentes están entre 0.8 y 3.2 µm.

# Capítulo 3 Procedimiento para la medición de fuerzas de corte

Las fuerzas de corte pueden ser un indicador de cuán difícil es maquinar un material, usualmente son deseadas magnitudes pequeñas pues un incremento en éstas puede causar que el eje del husillo vibre, generando pobre calidad de las superficies maquinadas, así como fallas prematuras en las brocas y reducir su vida. Altos valores de momento, que frecuentemente indican mayor fricción entre la broca o rima y la pieza de trabajo, pueden producir grandes cantidades de calor, causando altas temperaturas en la interfaz de la herramienta-pieza de trabajo. Por las razones anteriores, el desgaste de la herramienta, la calidad del acabado superficial y la exactitud en las dimensiones de la pieza es que conocer el valor de las fuerzas de corte se vuelve tan trascendente.

# 3.1 Equipo de medición de fuerzas de corte

Las fuerzas involucradas en el proceso de corte se pueden medir utilizando un transductor de fuerza, un dinamómetro, o celda de carga. En este caso, se hizo uso de un dinamómetro piezoeléctrico Kistler (Figura 3.1), el cual nos permite sensar las fuerzas presentes a partir de la elasticidad de los componentes piezoeléctricos del dinamómetro. Cuando la herramienta inicia el maquinado, el dinamómetro detecta la fuerza aplicada, las señales eléctricas emitidas por éste llegan al amplificador de carga del sistema, aquí las señales son adaptadas para que ingresen a una tarjeta de adquisición de datos, donde son procesados mediante el software InstaCal y posteriormente graficados mediante el software DynoWare. Una mejor descripción del equipo se presenta a continuación:

#### Dinamómetro Kistler (Type 9271A)

La piezoelectricidad es un fenómeno que se presenta cuando ciertos tipos de cristales son sometidos a tensiones mecánicas, generando con esto una diferencia de potencial y cargas eléctricas en su superficie.

Los sistemas piezoeléctricos de medición de fuerzas son considerablemente diferentes de otros métodos de medición. Las fuerzas que actúan en el elemento de cristal de cuarzo se convierten a una carga eléctrica proporcional. La trayectoria de medición de un elemento piezoeléctrico asciende a sólo unas pocas milésimas de milímetro, el rango de mediciones de dicho elemento es muy amplio. Figura3.1. Dinamómetro.

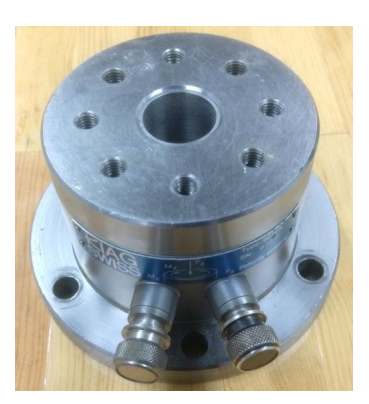

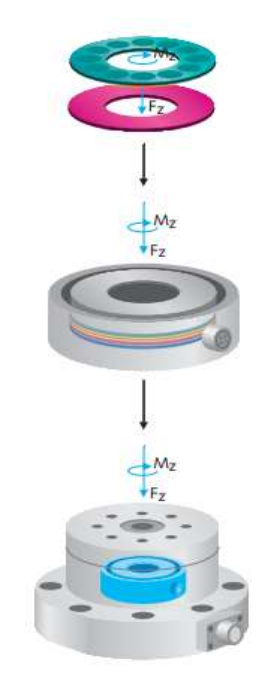

Figura 3.2.-Construcción de un dinamómetro de dos componentes (FzyMz).

La Figura 3.2 muestra cómo se conectan eléctrica y mecánicamente dos placas de cuarzo en paralelo, estas placas sensibles al corte tienen un arreglo circular para que sus ejes sean tangenciales y el resultado corresponda a un momento Mz. paralelo, estas placas sensibles al corte tienen un arreglo circular para que sus ejes sean<br>
tangenciales y el resultado corresponda a un momento Mz.<br> **Amplificador de carga multicanal Kistler (Type 5070)**<br>
Es un amplifica

#### Amplificador de carga multicanal Kistler (Type 5070)

dinamómetros.

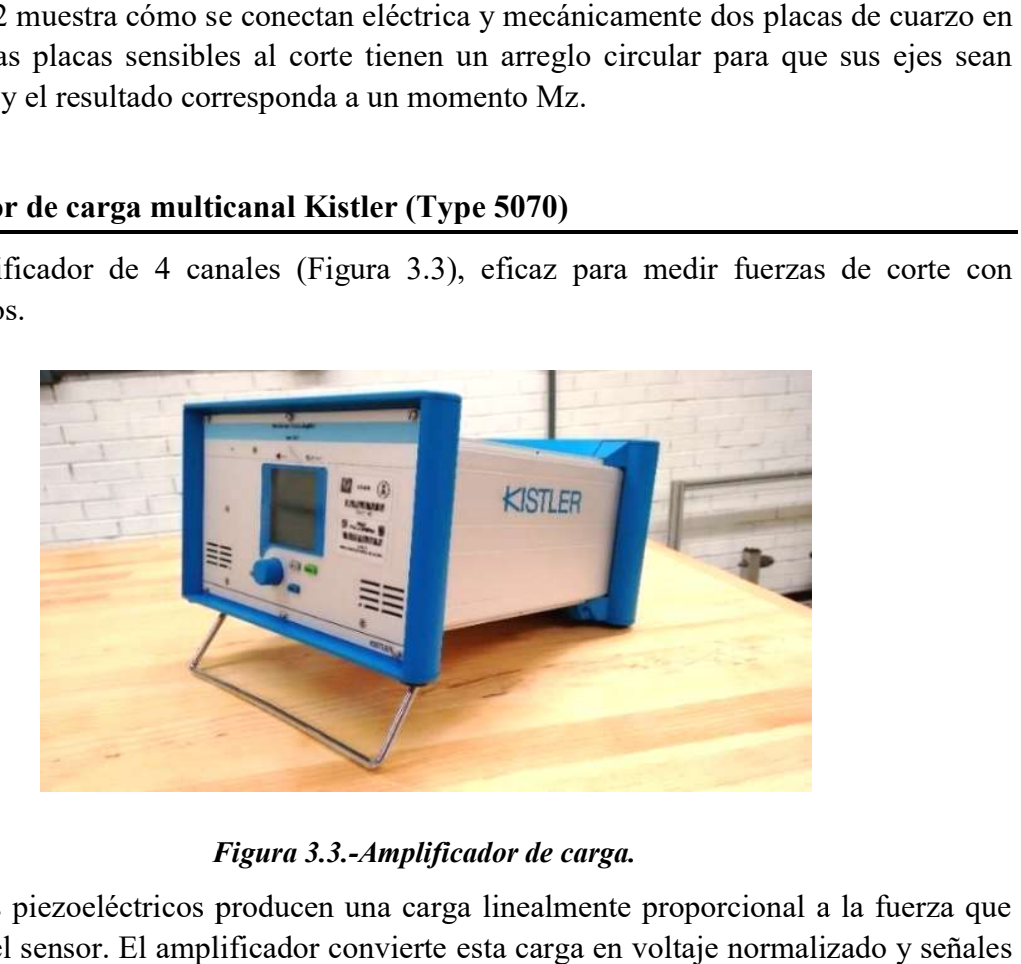

#### Figura Figura 3.3.-Amplificador de carga.

Los sensores piezoeléctricos producen una carga linealmente proporcional a la fuerza que Los sensores piezoeléctricos producen una carga linealmente proporcional a la fuerza que<br>actúa sobre el sensor. El amplificador convierte esta carga en voltaje normalizado y señales de corriente, que posteriormente pueden ser evaluadas en un procesador de señales.

#### Tarjeta de adquisición de datos Kistler (Type 5697) Tarjeta de

Consiste en una caja de conexiones (Figura 3.4) y un software de adquisición de datos DynoWare, de 16-bits que convierte señales digitales a analógicas.

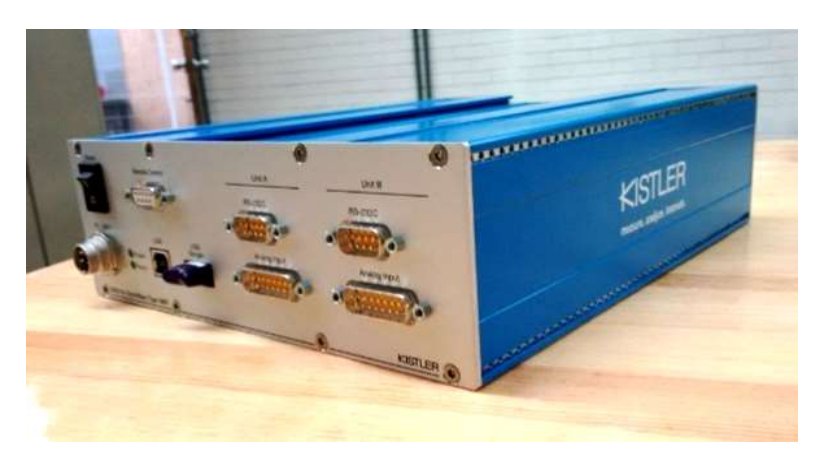

Figura 3.4. 3.4.-Tarjeta de adquisición de datos.

La conexión a la computadora es por interfaz USB. Este proporciona al usuario un sistema simple del funcionamiento de la tarjeta de adquisición de datos con una amplia frecuencia de muestreo.

# 3.2 Herramienta de corte Herramienta

Como se mencionó anteriormente, todo proceso de rimado requiere previamente un proceso de taladrado y la broca que se utilice para esto debe dejar una cantidad específica de de taladrado y la broca que se utilice para esto debe dejar una cantidad específica de<br>material; con la finalidad de evitar inconvenientes con el rugosímetro y para una mejor observación de la calidad superficial se optó por un diámetro final de 3/4" (19.05 mm) el caso de la rima (Figura 3.5). Para determinar el diámetro de la broca para el barrenado se utilizó la Ecuación [2.1]: eta de adquisición de datos con una amplia frecuencia<br>
corte<br>
corte<br>
do proceso de rimado requiere previamente un proceso<br>
ice para esto debe dejar una cantidad específica de<br>
inconvenientes con el rugosímetro y para una m

 $B = 0.99$  (19.05 mm)  $- 0.2 = 18.6595$  mm

Por lo anterior, la broca que se utilizó fue la de diámetro más cercano a este valor, 47/64" Por lo anterior, la broca que se utilizó fue la de diámetro más cercano a este valor, 47/64"<br>(18.653 mm) de acero rápido (Figura 3.6). Las especificaciones de ambas herramientas se muestran a continuación en la Tabla 3.1.

| <b>Herramienta</b> | Rima                    | <b>Broca</b>        |  |  |  |
|--------------------|-------------------------|---------------------|--|--|--|
| <b>Material</b>    | Acero rápido            | Acero rápido        |  |  |  |
| Diámetro           | $3/4$ "                 | 47/64"              |  |  |  |
| No. de gavilanes   | 8 gavilanes             | 2 gavilanes         |  |  |  |
| <b>Zanco</b>       | Recto                   | Recto $\frac{1}{2}$ |  |  |  |
| Longitud de corte  | $3\frac{1}{2}$ "        | 3"                  |  |  |  |
| Longitud total     | 7"                      | 6                   |  |  |  |
| <b>Marca</b>       | <b>UnionButterfield</b> | Toolmex             |  |  |  |
| Corte a la derecha |                         |                     |  |  |  |

Tabla 3.1.-Especificaciones de las herramientas.

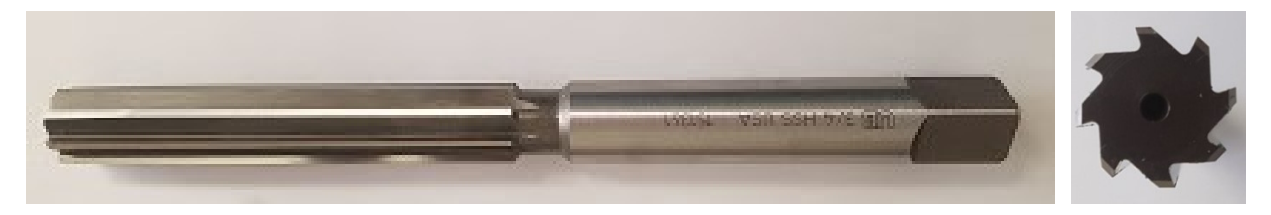

Figura 3.5.-Rima

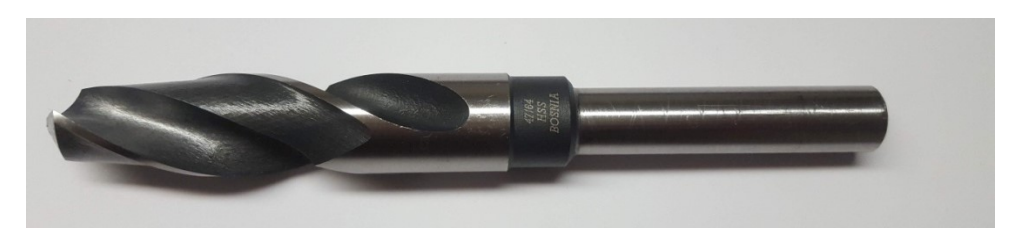

Figura 3.6.-Broca

Para obtener buenos resultados en el mecanizado de aluminio, las herramientas que se empleen deben tener unos filos de corte perfectamente afilados, superficies de desprendimiento sin rugosidades y una geometría que permita la correcta evacuación de la viruta. El acero rápido es apropiado para el mecanizado de aleaciones de aluminio con bajo contenido de silicio. Las temperaturas máximas de trabajo para este tipo de herramientas se sitúan en los 500°C. Se optó por este material para las herramientas con base en algunas propiedades del Aluminio 2024 T6, como lo es su alta conductividad térmica y su bajo contenido de silicio.

#### 3.3 Preparación de las probetas

Para facilitar la medición de fuerzas con el dinamómetro, se utilizaron dos placas de latón que aprisionaran las probetas contra éste y limitar así lo más posible las vibraciones y los movimientos en los ejes X y Y durante el maquinado de los barrenos. El uso de estas placas requiere dimensiones específicas de las probetas y restringe el espesor a un máximo de ¼" (6.35 mm) y el ancho a una pulgada (25.4 mm) por lo que las dimensiones finales de las probetas son las que se muestran a continuación en la Figura 3.7:

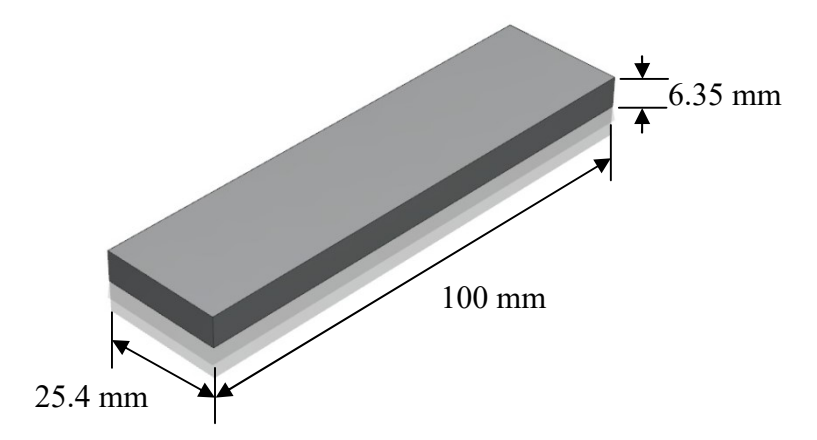

Figura 3.7.-Dimensiones de las probetas, realizado en NX (T.E.R.S.)

Se realizaron tres pruebas en cada probeta, la Figura 3.8 señala la distribución de los barrenos a lo largo de la probeta.

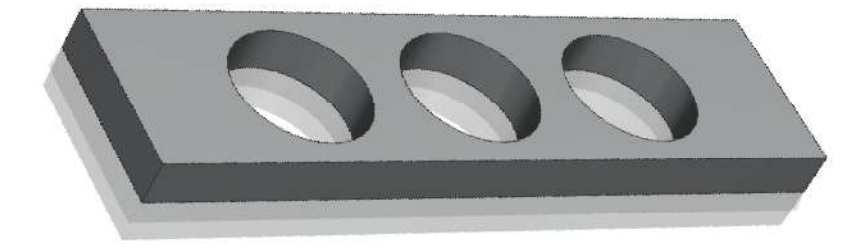

Figura 3.8.-Barrenos sobre las probetas, realizado en NX (T.E.R.S.)

Al dinamómetro empleado se le conectaron dos cables de señal para poder transmitir las cargas eléctricas generadas por la tensión y la torsión ejercidas por la herramienta de corte al material de trabajo, cuenta con varios agujeros distribuidos uniformemente en la circunferencia que sirven como punto de anclaje a la bancada o base sobre la cual se coloque el instrumento de medición y evitar así cualquier tipo de desplazamiento.

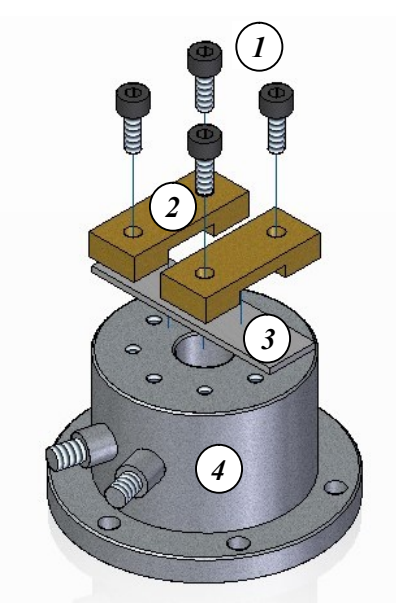

Figura 3.9.-Explosivo del ensamble del dinamómetro: 1. Tornillos de fijación; 2. Placas de sujeción; 3. Probeta; 4. Sensor de fuerzas. Realizado en NX (T.E.R.S.)

La Figura 3.9 ilustra el ensamble del dinamómetro y el material de trabajo. Al colocar la rima en la máquina hay que atender a que quede firmemente sujeto y a que su movimiento sea concéntrico. La pieza a trabajar debe, del mismo modo, estar bien sujeta al dinamómetro.

## 3.4 Procedimiento para la obtención de datos experimentales

3.4.1 Configuración del software

Antes de utilizar el software DynoWare se debe abrir el programa Instacal. Una vez abierto se deberá dar doble click sobre la opción Board#0- USB-2533- (serial #374911), se desplegará una ventana en la que hay que corroborar que los parámetros seleccionados sean los siguientes:

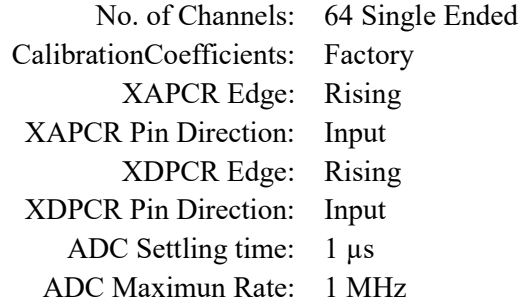

Adicional a esto, se debe contar con el certificado de calibración del dinamómetro que se empleará en las mediciones, el cual se adjunta en la Tabla 3.2, ya que los valores de sensibilidad según el rango de calibración serán requeridos posteriormente.

# Certificado de calibración (otorgado por Kistler)

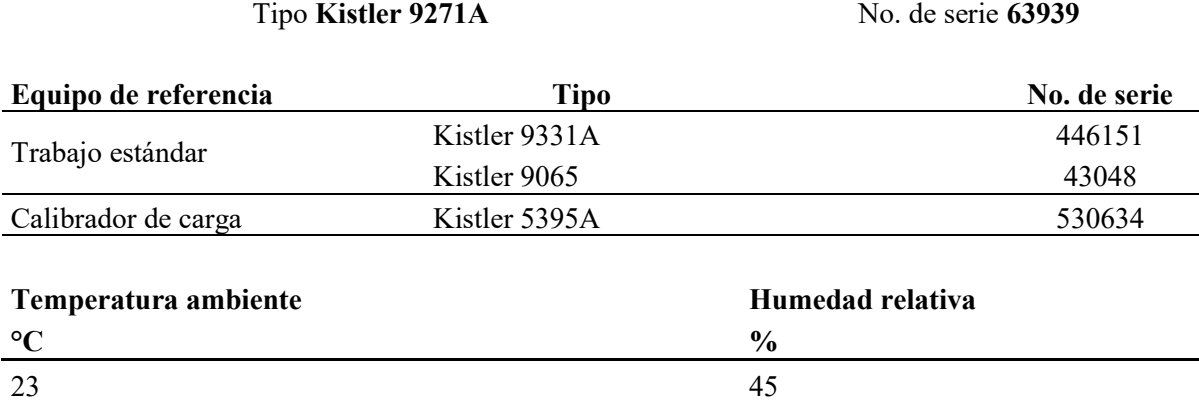

# Resultados de mediciones

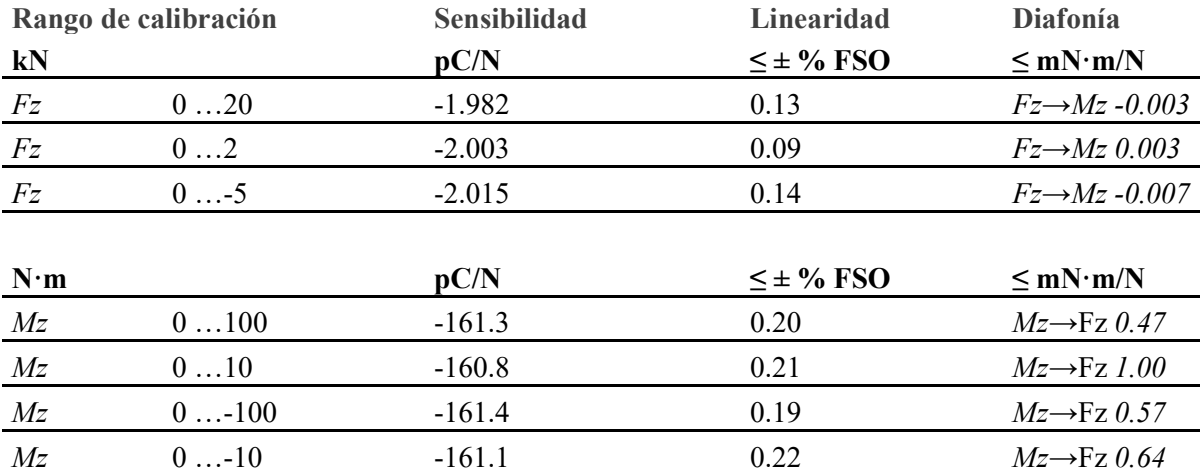

La Figura 3.10 ilustra la ventana *Hardware*, la descripción de la configuración con la que se trabajó presenta a continuación:

- 1. Se selecciona la opción Run de la ventana desplegada y se esperará a que termine de cargar, cuando esto ocurra se selecciona la opción Aceptar y se minimiza el programa.
- 2. Se continúa con la configuración del programa DynoWare.
- 3. Se selecciona la ventana de Acquisition y del menú desplegado la opción Hardware.
- 4. En la ventana de dialogo, en la opción Hardware se busca el modelo del amplificador de carga multicanal Kistler. Se selecciona la opción 5070 que es la del amplificador con el que se cuenta.

5. Se tiene que verificar que en la versión, este seleccionado 4 Channel y posteriormente se selecciona OK.

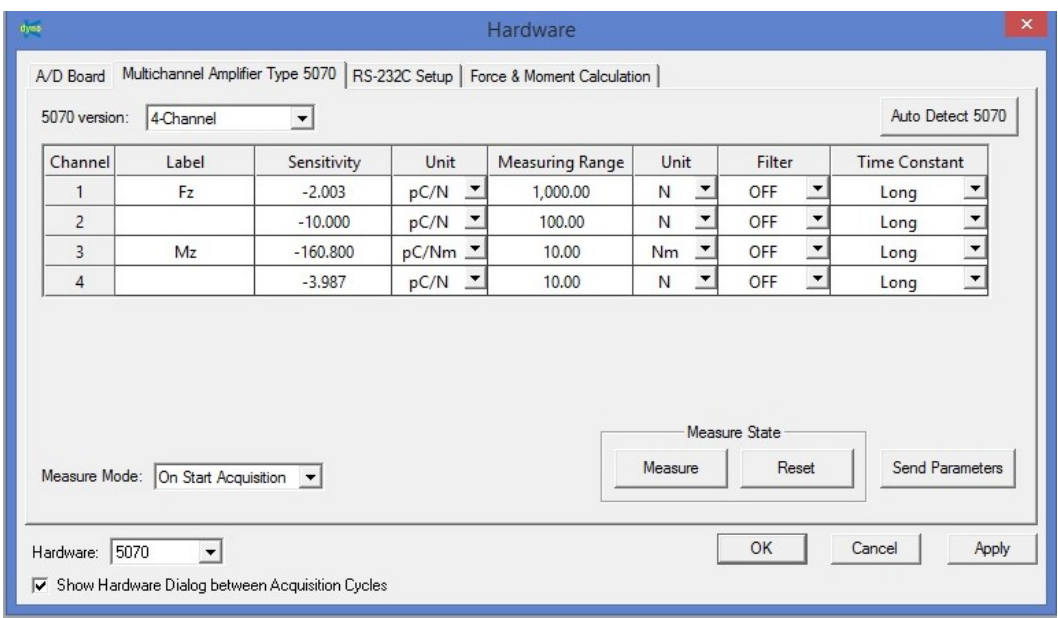

#### Figura 3.10.- Valores de sensibilidad, rango de medición y unidades empleados para las mediciones según el certificado de calibración.

- 6. En la misma ventana de Acquisition se selecciona la opción Edit.
- 7. Se abre una pantalla de diálogo del cual hay que verificar los parámetros y casillas seleccionadas.
- 8. Se deberá crear un archivo para guardar los datos del análisis experimental dando click sobre la sub-pestaña Browse, en la cual se debe asignar un nombre al archivo y posteriormente se debe guardar dentro del ordenador.
- 9. Dentro de la ventana de diálogo, se deberá seleccionar opción Channels para que se abra la configuración. Aquí se debe verificar que estén seleccionadas las casillas de la columna On, correspondientes a los canales 1 y 3 del amplificador de carga (uno corresponde a la fuerza y otro al momento), así como también la opción On a key (Enterkey). Por último seleccionar la opción OK. Se cierra la ventana de dialogo.

#### 3.4.2 Adquisición de datos

Una vez que se configura el programa DynoWare por primera vez, éste servirá para comenzar más rápidamente la adquisición de datos, pues se debe repetir todos los pasos anteriores.

1. Después de realizar los once pasos anteriores, en el programa DynoWare se localizan 5 ventanas de color verde, las cuales se deberán de configurar una por una en orden de izquierda a derecha.

- 2. La primera ventana, llamada Hardware despliega una ventana de diálogo en la que se deberán cambiar los nombres de la columna Label, según los canales a los que está conectado el dinamómetro se nombrarán Fz y Mz los canales 1 y 3, respectivamente.
- 3. En la segunda pestaña, llamada Sesitivity se deben de poner los valores del dinamómetro, los cuales se encuentran en la hoja del certificado de calibración de la Figura, en los rangos en los que se tomarán las mediciones.
- 4. Para la tercera pestaña, llamada Unit, las unidades que se deben seleccionar también se encuentran en el certificado de calibración.
- 5. Para la cuarta pestaña MeasuringRange también se deben observar los parámetros que se encuentran en el certificado de calibración.
- 6. Para la quinta pestaña Unit las unidades que se deben seleccionar también se encuentran en el certificado de calibración.
- 7. Cuando se terminan de poner todos los parámetros antes mencionados se selecciona la opción Aceptar.
- 8. Se localiza la segunda ventana, llamada EditAcquisition, donde se deberán confirmar los datos ingresados en los pasos del 8 al 10 de la configuración del software.
- 9. En la tercera ventana verde, llamada Documentation se anotarán los parámetros de la máquina a utilizar.
- 10. La cuarta ventana verde se llama Setup View, en ella se seleccionan los datos que deseamos que sean graficados o tabulados. En la opción Details se debe verificar que estén seleccionados los dos canales que vamos a utilizar asó como también la gráfica o tabla que deseamos obtener, al finalizar seleccionamos la opción OK y posteriormente Close.
- 11. Se procederá a la configuración del amplificador, para esto se deberán ubicar los botones del panel de control
	- a. La perilla sirve para desplazarnos por la pantalla principal, al presionarla seleccionamos la opción en donde se encuentre posicionada.
	- b. El botón gris  $F$  sirve para pasar de un canal a otro de una manera más rápida.
	- c. El botón verde Meas denota el inicio de la adquisición de datos.
	- d. El botón azul Esc sirve para salir de la opción que hayamos seleccionado con la perilla.
- 12. Con la perilla ubicar la opción CHANNEL #1 en la pantalla del amplificador y presionarla para seleccionar esa opción.
- 13. Desplazarse con la perilla hacia el lado derecho de la opción CHANNEL #1 y seleccionar la opción ON presionando nuevamente la perilla. Recordar poner en OFF los canales 2 y 4.
- 14. Para que el amplificador se configure con los parámetros que se tienen en el software nos ubicamos sobre la primer ventana verde de Hardware, oprimimos el botón verde Meas del amplificador y posteriormente en DynoWare seleccionamos la opción SendParameters. Es importante oprimir el botón verde antes de enviar los parámetros.
- 15. La última pestaña verde llamada StartAcquisition nos desplegará la ventana Documentation, en la que se verifica que se encuentren previamente los datos seleccionados y damos click en OK.
- 16. Se abre una ventana llamada Data Acquisition para ver el tiempo que toma la prueba a realizar. NO PRESIONAR GO AÚN.
- 17. El botón Go inicia la adquisición de datos por lo que se seleccionará procurando sea a la par de que se inicia la operación de rimado. Las gráficas y tablas que se hayan seleccionado previamente se comenzarán a mostrar en la pantalla.
- 18. Esperamos a que termine la adquisición de datos y oprimimos Stop.

#### 3.4.3 Código G

Se creó un código G para efectuar el proceso de taladrado y posteriormente el de rimado de forma automática. Para el Centro de Maquinado Vertical VMC 300, el código fue el que se muestra a continuación:

> %MPF2102 N0010 G40 G17 G80 G90 G71 G54 N0020 G0 X0. Y0. S100 M03 N0030 Z3. N0040 G1 Z-35. F70. N0050 G0 Z20. N0060 M30

El significado de los códigos empleados se explica a continuación:

- $G54 \rightarrow$  Selecciona el sistema de coordenadas de trabajo
	- $G71 \rightarrow$  Unidades en milímetros
	- $G90 \rightarrow S$ istema de referencia absoluto
	- $M03 \rightarrow$  Hacer girar el husillo en sentido horario
	- $M30 \rightarrow$  Finalizar el programa
	- $G0 \rightarrow$  Posicionamiento rápido
	- G1→ Interpolación lineal
	- F es el valor del avance en mm/min.
	- S es el valor de la velocidad del husillo en rpm.

Las ventajas que brinda el utilizar una máquina herramienta de control numérico computarizado (CNC) son dos principalmente: en primer lugar, es posible programar mediante un código G universal bajo las normas ISO una velocidad de avance considerada constante en el intervalo de tiempo durante el cual se realiza la operación de barrenado (rimado); en segundo lugar, se tiene la facilidad de edición del programa para modificar los parámetros de corte, de ser necesario. En el mismo sentido, la potencia del motor principal es otro factor importante para el desarrollo de experimentos con materiales de ingeniería como aleaciones especiales empleadas en la industria automotriz, aeronáutica y en el sector salud.

# Capítulo 4 Análisis de las fuerzas de corte obtenidas por medición experimental

### 4.1 Análisis de las gráficas

Con ayuda del software se obtiene una visualización en tiempo real de las variables de interés, en este caso, del momento y la fuerza de corte generada por los procesos de taladrado y rimado. En lo que se refiere a la generación de información, procesamiento y análisis de los valores derivados de los ensayos, se ha permitido concentrar datos cuantitativos (magnitudes de las fuerzas de corte y momentos) y cualitativos (imágenes de virutas y superficies), obtenidos de una gran cantidad de experimentos realizados en dos máquinas herramientas de control numérico, una de baja potencia (motor principal de ¾ hp) y una semi-industrial (motor principal de 13.5 hp). Se analizarán las magnitudes de las fuerzas involucradas en las operaciones con arranque de viruta para correlacionarlas con los valores teóricos de los acabados superficiales en las probetas de trabajo. Además, se lograron evaluar algunos aspectos de una aleación no convencional, mismos que han servido para la implementación de los protocolos desarrollados en la práctica que se pretende implementar "Medición de fuerzas de corte y rugosidad, con el fin de generar nuevo conocimiento en beneficio de los alumnos de la Facultad de Ingeniería de la UNAM e incluso a externos.

La información derivada de estos experimentos no son únicamente las fuerzas de corte sino también valores característicos del proceso por arranque de viruta como tolerancias dimensionales y geométricas de las piezas mecánicas manufacturadas, ya que se llevó a efecto una inspección de las características de dimensionales y geométricas con procedimientos e instrumentos de medición adecuados. En cuanto al análisis de los datos obtenidos se han encontrado aspectos relacionados de manera directa con el uso de las máquinas herramientas, la forma en que se desarrollan los experimentos y los efectos de las variables más relevantes en los procesos por arranque de viruta como son la velocidad de corte, velocidad de avance, lubricantes utilizados, número de gavilanes de las herramientas de corte, la potencia y la rigidez de la máquina herramienta, debido a que se ha podido observar una relación directa con el acabado superficial en las probetas utilizadas en los experimentos.

Otros aspectos importantes que se lograron evaluar gracias a la experiencia adquirida con los experimentos realizados son: la geometría de la viruta y su relación directa con las fuerzas de corte y el acabado superficial de las piezas. También se consiguió identificar el aspecto geométrico de viruta bajo ciertos parámetros de operación para las operaciones de manufactura descritas anteriormente (taladrado y rimado)

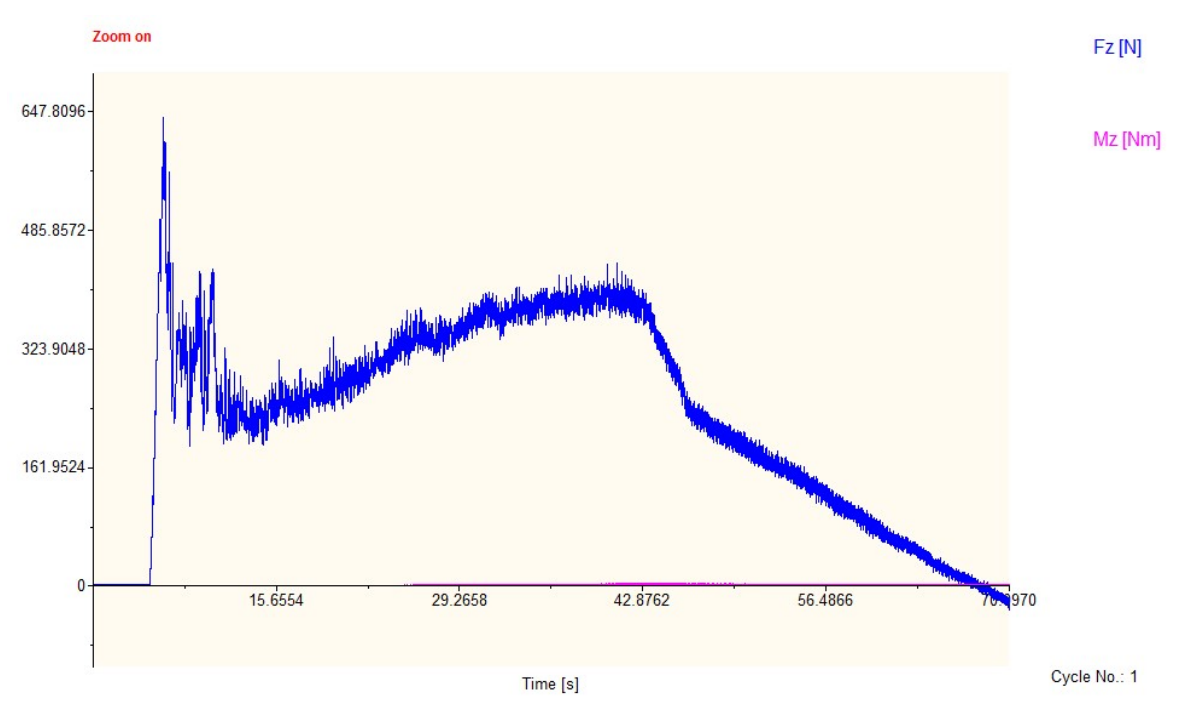

#### Taladrado

Figura 4.1.- Gráfica de la fuerza de corte en una operación de taladrado con una velocidad de 200 rpm y avance de 10 mm/min.

En la Figura 4.1 se percibe un incremento en el inicio de la operación que corresponde a la entrada de la herramienta en el material, una vez que comienza a cortarlo se mantiene constante mientras atraviesa el espesor de la probeta. Antes de terminar el corte del material, se vuelve a presentar un incremento, que corresponde a la salida de la herramienta a través del material. Después de que la punta de la broca ha cortado en su totalidad el espesor del material, la fuerza disminuye hasta cero. Todos los barrenos realizados con un proceso de taladrado se realizaron bajo los mismos parámetros de corte (200 rpm – 10 mm/min). El valor promedio para la fuerza de corte en el periodo en el que se mantiene constante es de 332.27 N, el valor máximo al que llegó a incrementar esta fuerza por la entrada de la herramienta (segundos iniciales de la gráfica) es de 682 N.

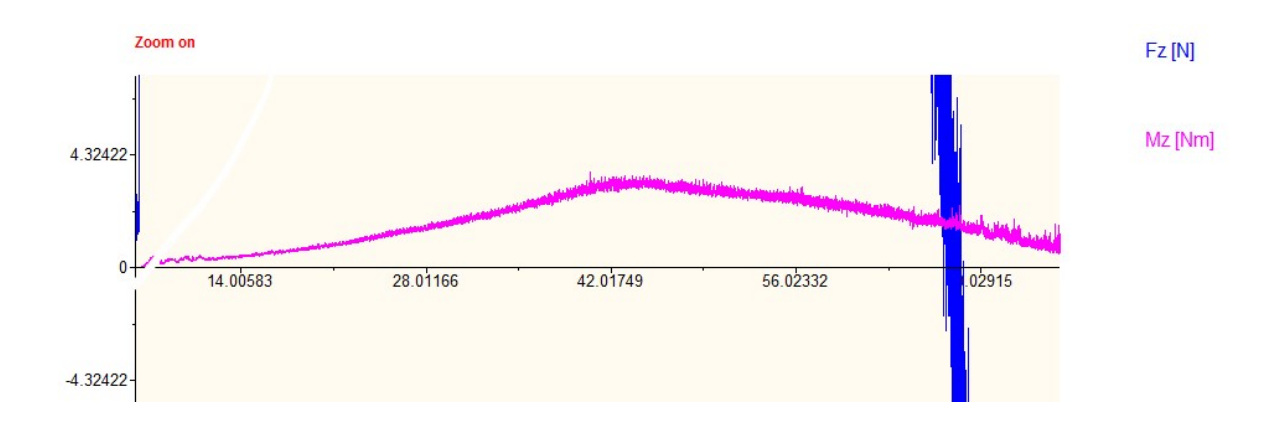

Figura 4.2.- Gráfica del momento en una operación de taladrado con una velocidad de 200 rpm y avance de 10 mm/min.

La Figura 4.2 representa el momento, cuyo valor promedio de todas las operaciones es de 3.59 Nm. En la literatura se reportan gráficas del comportamiento esperado de las fuerzas de corte en una operación de taladrado, la Figura 4.3 presenta un ejemplo de ello y sirve como comparativa con las gráficas obtenidas experimentalmente.

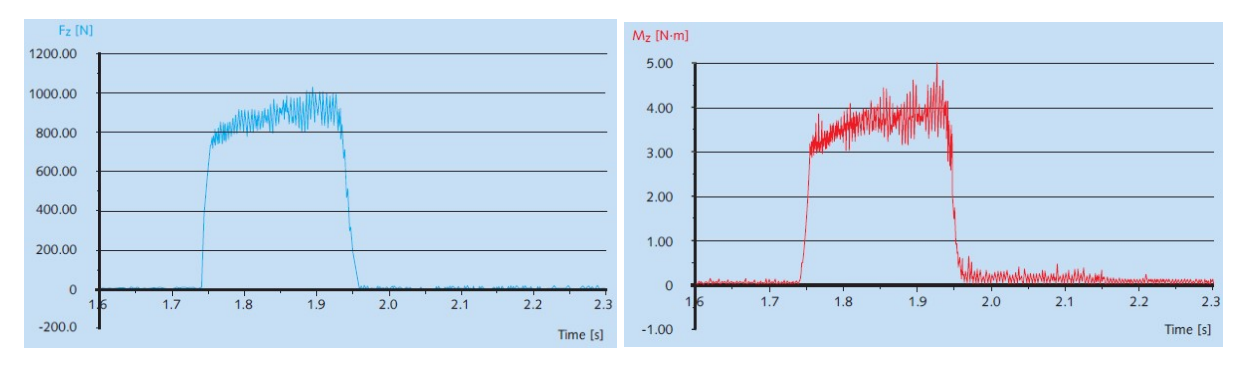

Figura 4.3.- Señales obtenidas en una operación de taladrado. [16]

Se observa una similitud en el incremento inicial seguido de un valor que permanece constante durante el proceso y al final de éste un decremento.

# Rimado

Cabe mencionar que la rima con la que se trabajó posee una entrada a 8° en los primeros 20 milímetros de su longitud, esto explica el comportamiento que presentan las gráficas de fuerza de corte en operaciones de rimado. En el inicio del maquinado, lo primero que tiene contacto con el material es la entrada (una sección ligeramente cónica) generando un incremento ascendente y paulatino en la fuerza de corte, una vez pasada la entrada, la parte recta de la rima tiene, en su totalidad, contacto con las paredes del material y producen un incremento en la magnitud de la fuerza que ejerce la herramienta. Además pueden observarse las vibraciones que el proceso genera.

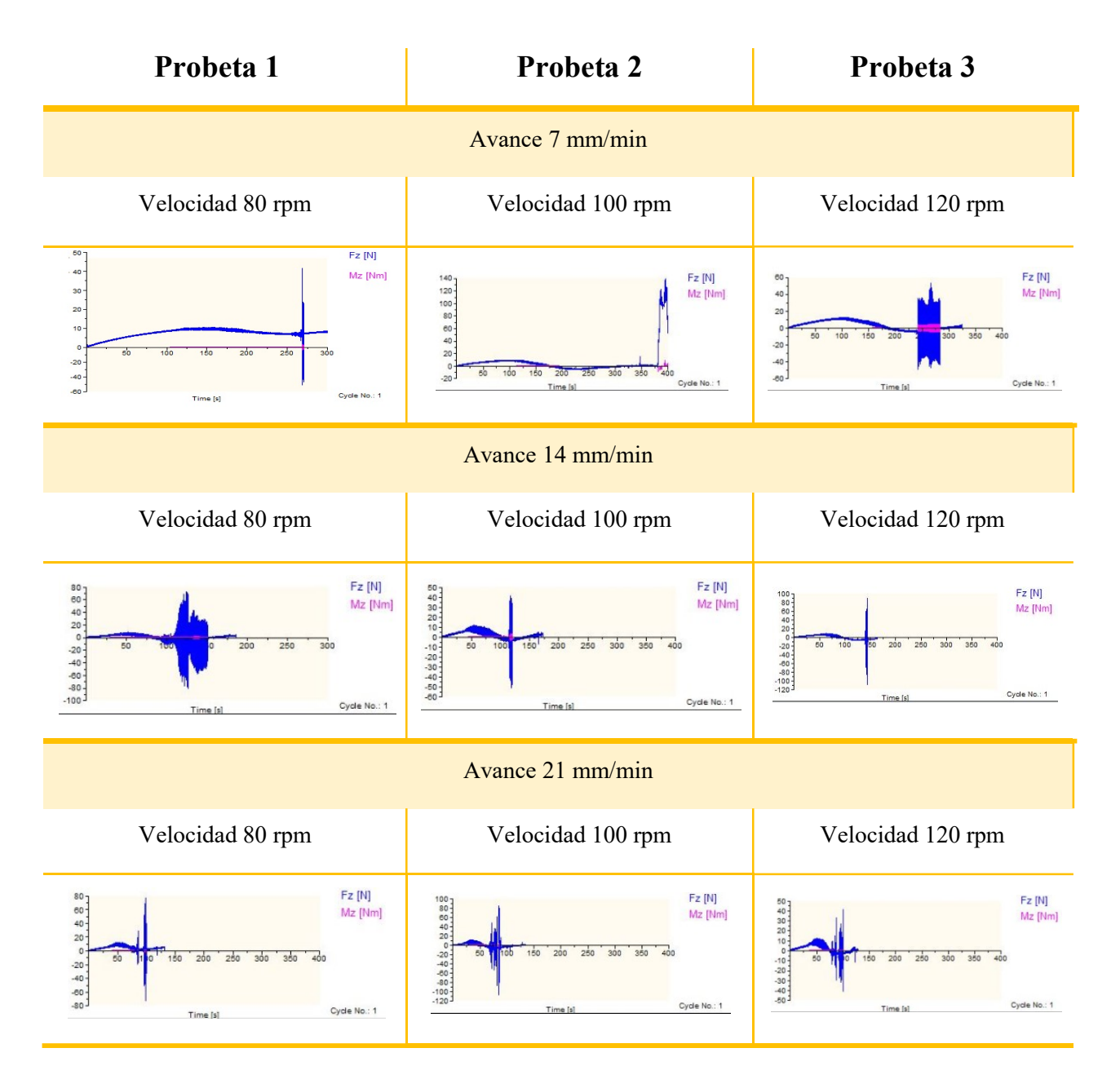

Tabla 4.1.- Gráficas de la fuerza de corte en una operación de rimado a diferentes avances y velocidades.

De la Tabla 4.1 se observa que todas las gráficas tienen este comportamiento, la curva inicial es más prolongada debido a la entrada de la rima, y el incremento final puede deberse a las vibraciones de la máquina o del montaje de la pieza de trabajo. Algunas muestran más vibración que otras y fuerzas con magnitudes mayores, en estos casos, es posible que la elección y combinación de parámetros no hayan sido los adecuados.

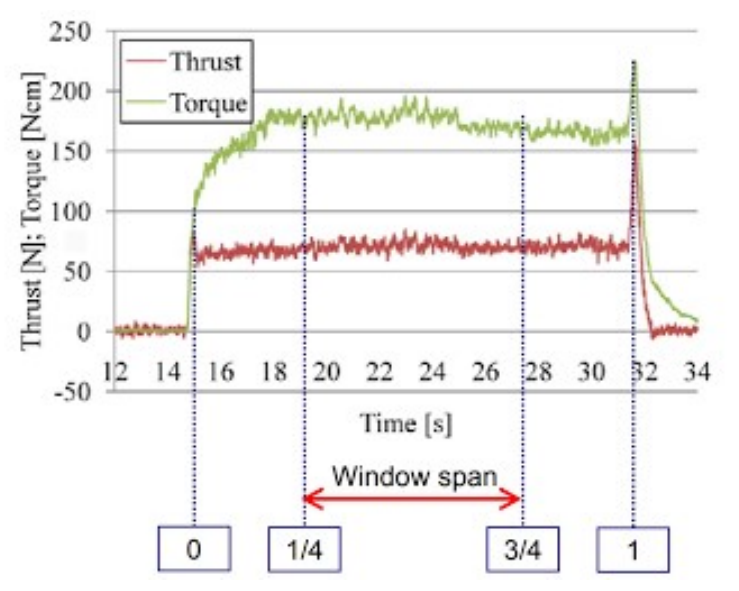

Figura 4.4.- Señales obtenidas en una operación de rimado. [17]

Así como se mostró para el caso del taladrado, la Figura 4.4 ejemplifica una medición de momento y fuerza de corte para una operación de rimado. Esta gráfica presenta una curva durante los primeros segundos que corresponde a la entrada de la rima y el ángulo de ésta, un comportamiento constante generado por la parte recta de la rima y finalmente un incremento al perforar los últimos milímetros del material y un decremento cuando la rima concluye el proceso.

El efecto de la velocidad de avance en la fuerza de corte, el momento, la cilindricidad, la rugosidad y la potencia unitaria se ilustra en la Figura 4.5.

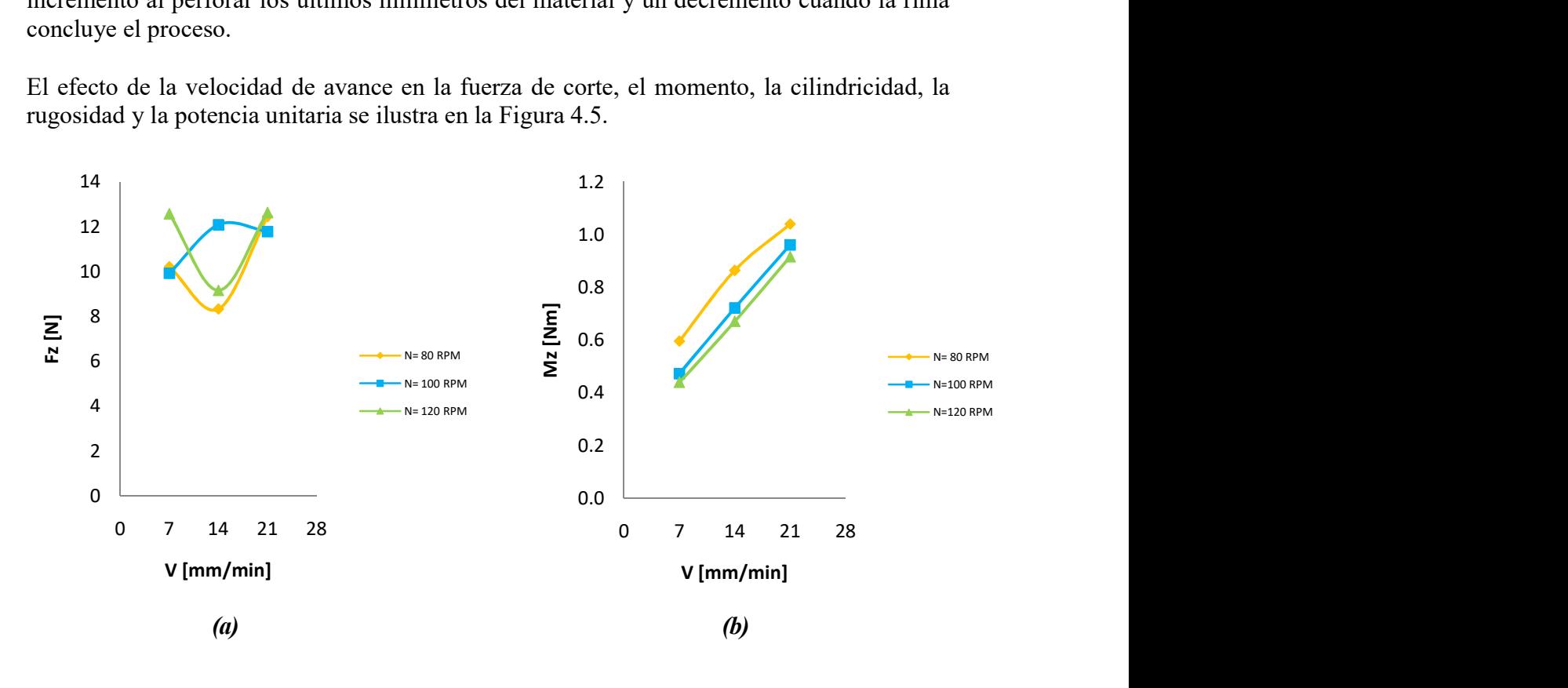

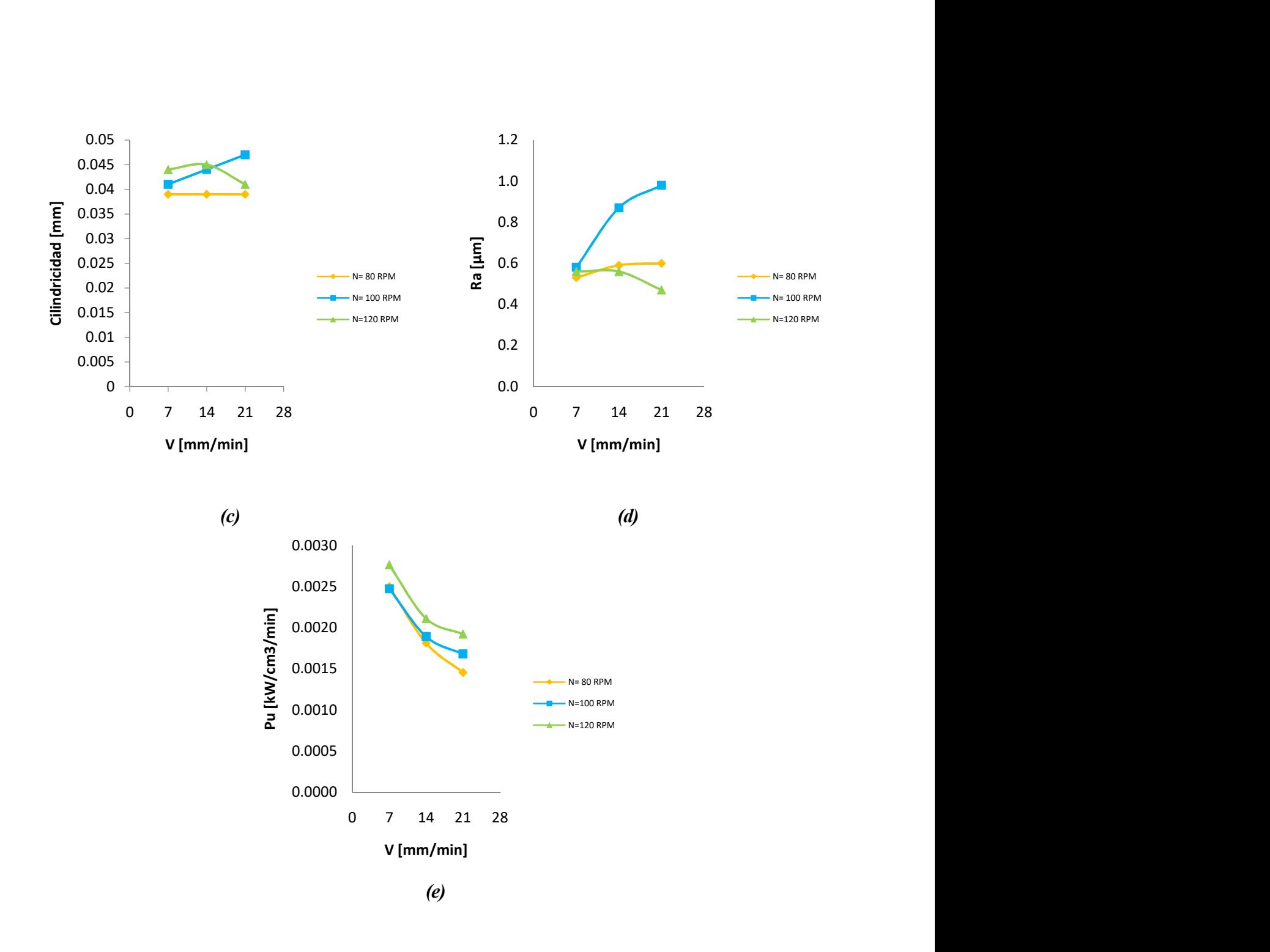

Figura 4.5.- Efecto de la velocidad de avance en (a) la fuerza de corte; (b) el momento; (c) la cilindricidad; (d) la rugosidad; (e) la potencia unitaria.

Las fuerzas de corte pueden verse afectadas por heterogeneidad en el material, virutas que interfieran en el corte o falta de lubricación, los valores obtenidos en la experimentación se encuentran entre los 8 y 12 N y se expresan en la Figura 4.5a. Los valores de momento (Figura 4.5b) son los que tienen relación más directa con los parámetros de corte, siendo directamente proporcionales al avance e inversamente a la velocidad del husillo. Tomando en cuenta la Figura 4.5c, se puede decir que la velocidad de avance no es precisamente quien causa efecto sobre la cilindricidad sino la velocidad del husillo; a valores bajos (80 RPM) los valores de cilindricidad no sólo fueron los más bajos sino que se mantuvieron constantes.

Suele recomendarse realizar los procesos de rimado a velocidades de avance mayores que el taladrado, sin embargo, es con avances bajos que los valores de rugosidad se mantienen estables, al incrementar el avance parece ser que el acabado superficial podría verse afectado por otros factores (Figura 4.5d). La Figura 4.5e evidencia la relación directa que existe entre la velocidad de avance y el consumo de energía; altas velocidades de avance conllevan una mayor potencia de corte y, por lo tanto, un decremento en el valor de la potencia unitaria.

# 4.2 Análisis de rugosidad y acabado superficial

Uno de los aspectos funcionales bajo los que puede satisfacer una pieza mecanizada por un proceso de rimado es el acabado superficial, entre las ventajas que un buen acabado ofrece en un barreno están el aumento del rozamiento y el mantenimiento de juegos en las piezas ensambladas.

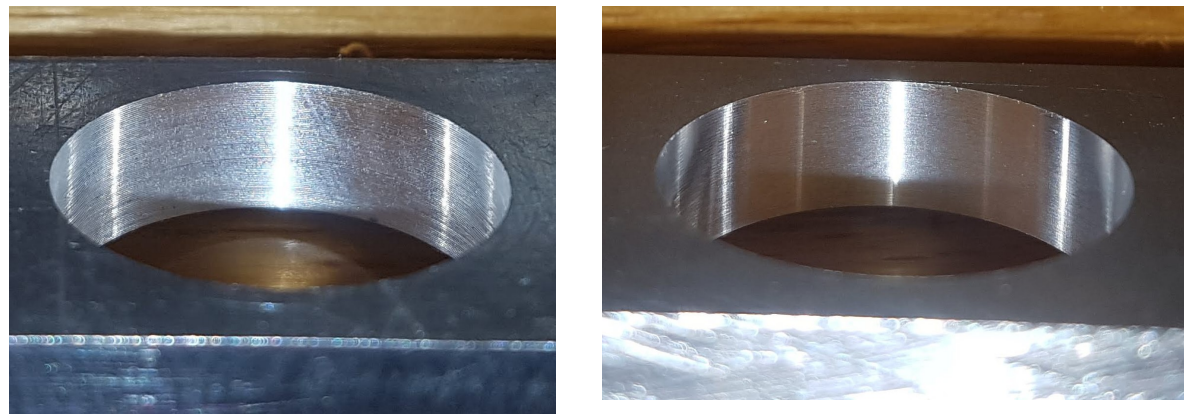

Figura 4.6.-Comparación del acabado superficial en una operación de taladrado (izquierda) y en una operación de rimado (derecha).

La Figura 4.6 permite observar la diferencia en el acabado superficial resultante del taladrado, el cual se muestra con marcas de circunferencia, la luz reflejada se distorsiona y el barreno luce opaco y con una tonalidad más clara de lo normal. El acabado resultante de la operación de rimado se observa sin marcas, el reflejo de la luz es firme y el color en las paredes del barreno es similar al del resto del material.

La viruta es un indicio de qué tan acertados son los parámetros de corte seleccionados, como se mencionó en capítulos anteriores, la viruta continua denota un buen acabado superficial y estabilidad en las fuerzas de corte.

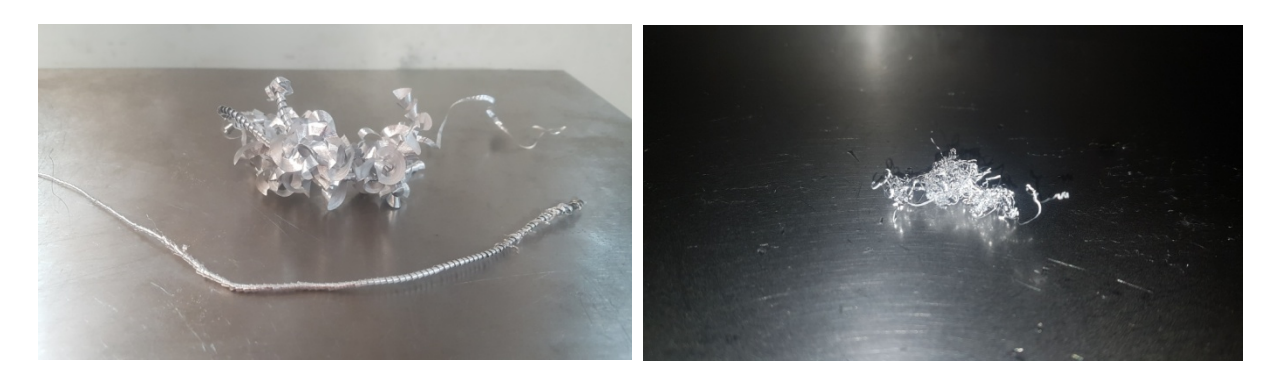

Figura 4.7.-Comparación de la viruta en una operación de taladrado (izquierda) y en una operación de rimado (derecha).

La Figura 4.7 muestra la viruta desprendida de ambas operaciones, en el taladrado, cuando la punta de la broca se encuentra cortando, se genera una viruta continua y cerrada hasta que la sección recta de la broca continúa el corte, donde en ocasiones se abre, incluso en el cambio, la viruta no se rompe; en el caso del rimado, la viruta es más fina porque es menor la cantidad de material que se está removiendo sin embargo aún bajo estas condiciones de trabajo la forma de la viruta también es continua.

|                |                | Parámetros       |        |                          |                   | Rugosidad       |                          |                          |
|----------------|----------------|------------------|--------|--------------------------|-------------------|-----------------|--------------------------|--------------------------|
| No.            | No.            | <b>Velocidad</b> | Avance | <b>Fz</b> <sub>MÁX</sub> | <b>FZPROMEDIO</b> | Ra              | <b>Rz</b>                | Rq                       |
| probeta        | barreno        | rpm              | mm/min | $\mathcal N$             | N                 | $\mu$ m         | $\mu$ m                  | $\mu$ m                  |
|                | 1              | 200              | 10     | 573.1                    | 340.2             | 0.94            | 5.18                     | 1.16                     |
| 1              | $\overline{2}$ | 200              | 10     | 602.4                    | 327.4             | $\qquad \qquad$ | $\overline{\phantom{a}}$ | $\overline{\phantom{a}}$ |
|                | 3              | 200              | 10     | 682.0                    | 352.9             | 1.11            | 6.99                     | 1.39                     |
|                | 1              | 200              | 10     | 593.2                    | 325.1             | 3.32            | 17.04                    | 3.94                     |
| $\overline{2}$ | $\overline{2}$ | 200              | 10     | 524.0                    | 318.3             | 1.58            | 7.57                     | 1.82                     |
|                | 3              | 200              | 10     | 644.5                    | 332.1             | 1.5             | 8.66                     | 1.91                     |
|                | $\mathbf{1}$   | 200              | 10     | 655.0                    | 333.1             | 1.46            | 8.4                      | 1.84                     |
| 3              | $\overline{2}$ | 200              | 10     | 628.0                    | 337.0             | 2.56            | 13.89                    | 3.19                     |
|                | 3              | 200              | 10     | 639.8                    | 324.3             | 1.48            | 8.42                     | 1.84                     |
|                |                |                  |        |                          | <b>Promedio:</b>  | 1.74            | 9.52                     | 2.14                     |

Tabla 4.2.- Valores de fuerza de corte máxima, y parámetros de rugosidad en operaciones de taladrado.

Los valores de la rugosidad media aritmética Ra se observan en la Tabla 4.2, el promedio es 1.74 µm, lo que colocaría el taladrado en la clase N7-N8, lo cual coincide con la descripción de apreciación visual y táctil: se pueden apreciar las rayaduras en la superficie del agujero (Figura 4.5 izquierda), sin embargo, al tacto no son perceptibles.

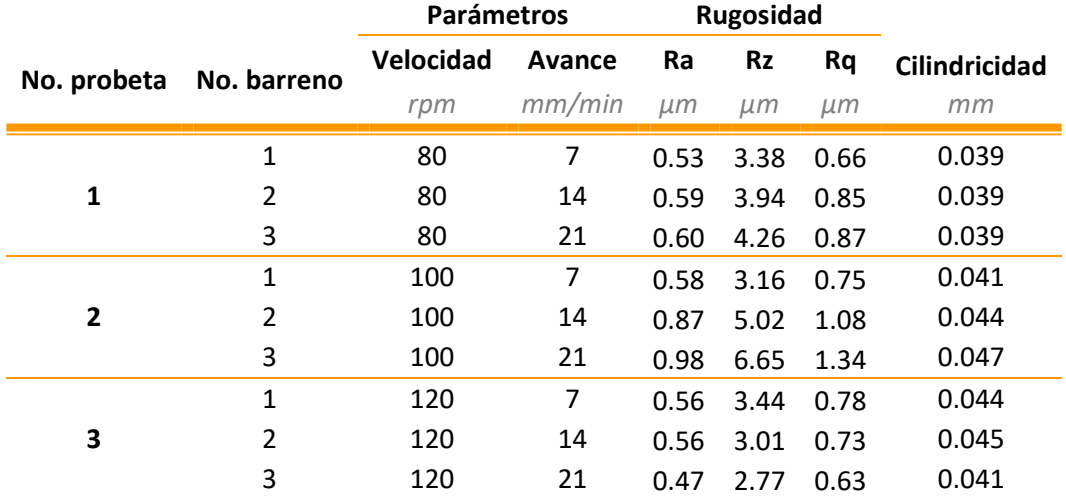

#### Tabla 4.3.- Valores de rugosidad en operaciones de rimado.

Se muestra en la Tabla 4.3 que el promedio de la rugosidad media aritmética Ra para el rimado es 0.64 µm, lo que colocaría a la operación en la clase N5-N6, lo cual coincide con la descripción de apreciación visual y táctil: las marcas no son perceptibles al tacto ni en una inspección a simple vista (Figura 4.5 derecha).

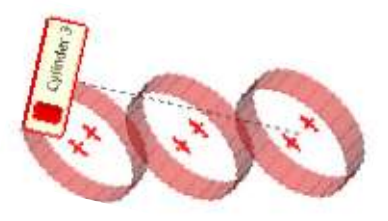

Figura 4.8.- Cilindros generados con el ScanArm a partir del contacto con la superficie.

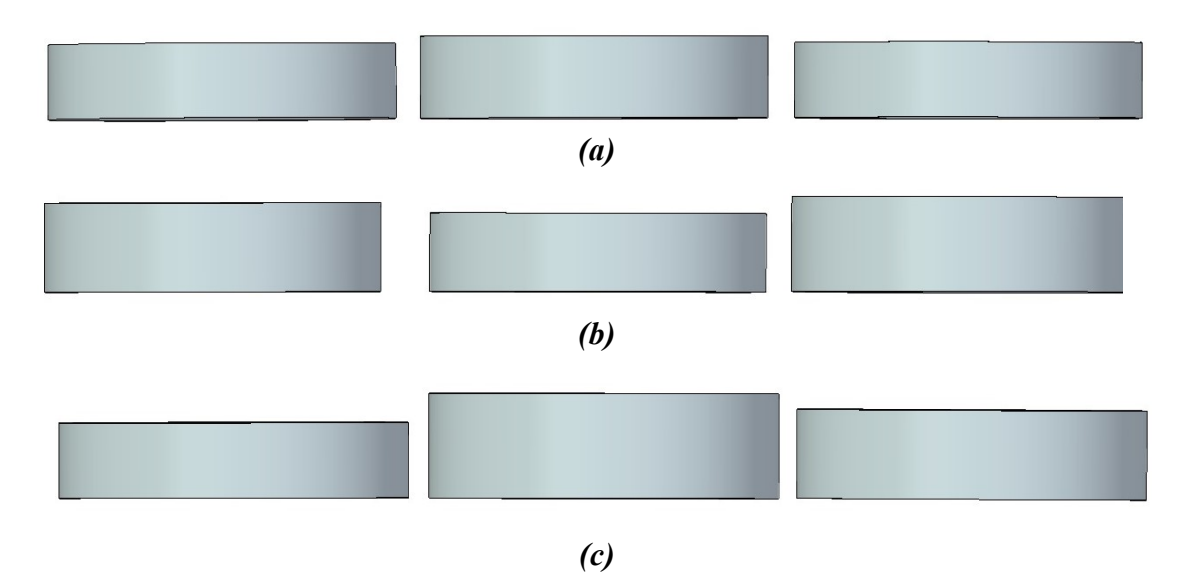

Figura 4.9.- CAD de los barrenos (a) Probeta 1; (b) Probeta 2; (c) Probeta 3

El brazo de medición ScanArm y el software CAM2 Measure 10 con el que trabaja permiten generar nubes de puntos a partir del contacto con la superficie interior del barreno (Figura 4.8), otorgar una serie de coordenadas y exportarlas a NX para generar el CAD y obtener una imagen de los cilindros como se observa en la Figura 4.9, la vista frontal aprueba la cilindricidad que se esperaba en la operación.

## 4.3 Cálculo de la potencia unitaria

La potencia necesaria para cortar un material depende de la velocidad a la que se está cortando y de la constante de potencia del material o potencia unitaria. Cada material tiene una constante la cual varía con la dureza de éste, se determina experimentalmente y es igual a los kilowatts necesarios para cortar un material a una velocidad de un centímetro cúbico por segundo, o 1000 milímetros cúbicos por segundo.

Siempre y cuando se opere a condiciones normales, este valor no se ve afectado por la velocidad de corte, la profundidad de corte ni por el material de herramienta de corte. Los factores que sí afectan este valor y, de este modo, la potencia necesaria para cortar un material incluyen a la dureza y a la microestructura del material de trabajo, la velocidad de avance, el ángulo de la herramienta de corte y si los bordes de la herramienta se encuentran afilados o desgastados. [18]

Con los valores de las mediciones de fuerza y momento obtenidas de forma experimental, se obtuvo la potencia unitaria de Aluminio 2024 T6 en el SI la cual no se encontró en la literatura, los valores calculados se muestran en la Tabla 4.4 a continuación.

|                         | <b>Datos</b>         |       |                | <b>Mediciones</b> |                | <b>Resultados</b> |                               |                             |           |                                                                                                    |        |                          |
|-------------------------|----------------------|-------|----------------|-------------------|----------------|-------------------|-------------------------------|-----------------------------|-----------|----------------------------------------------------------------------------------------------------|--------|--------------------------|
|                         | $D_r$                | N     | v              | F <sub>z</sub>    | M <sub>z</sub> | $V_c$             | f                             | A                           | Q         | $F_c$                                                                                                    | $P_c$  | $P_{u}$                  |
| No.                     | $\lfloor mm \rfloor$ | [rpm] | [mm<br>/min]   | [N]               | [Nm]           | [m/min]           | $\left[\frac{mm}{rev}\right]$ | $\left[\frac{mm2}{\right}]$ | [cm3/min] | $[N] % \begin{center} % \includegraphics[width=\linewidth]{imagesSupplemental_3.png} % \end{center} % \caption { % Our method is used for the method. % Our method is used for the method. % Note that the method is used for the method. % Note that the method is used for the method. % Note$ | [w]    | $\frac{1}{2}$<br>$min$ ] |
| 1                       | 19.05                | 80    | $\overline{7}$ | 10.21             | 0.596          | 4.788             | 0.088                         | 285.023                     | 1.995     | 62.541                                                                                                    | 4.991  | 0.00250                  |
| $\overline{2}$          | 19.05                | 80    | 14             | 8.33              | 0.864          | 4.788             | 0.175                         | 285.023                     | 3.990     | 90.709                                                                                                    | 7.238  | 0.00181                  |
| 3                       | 19.05                | 80    | 21             | 12.45             | 1.040          | 4.788             | 0.263                         | 285.023                     | 5.985     | 109.186                                                                                                    | 8.713  | 0.00146                  |
| 4                       | 19.05                | 100   | 7              | 9.918             | 0.472          | 5.985             | 0.070                         | 285.023                     | 1.995     | 49.533                                                                                                    | 4.941  | 0.00248                  |
| 5                       | 19.05                | 100   | 14             | 12.08             | 0.721          | 5.985             | 0.140                         | 285.023                     | 3.990     | 75.738                                                                                                    | 7.554  | 0.00189                  |
| 6                       | 19.05                | 100   | 21             | 11.78             | 0.961          | 5.985             | 0.210                         | 285.023                     | 5.985     | 100.861                                                                                                    | 10.060 | 0.00168                  |
| $\overline{\mathbf{z}}$ | 19.05                | 120   | 7              | 12.57             | 0.439          | 7.182             | 0.058                         | 285.023                     | 1.995     | 46.100                                                                                                    | 5.518  | 0.00277                  |
| 8                       | 19.05                | 120   | 14             | 9.155             | 0.671          | 7.182             | 0.117                         | 285.023                     | 3.990     | 70.425                                                                                                    | 8.430  | 0.00211                  |
| 9                       | 19.05                | 120   | 21             | 12.63             | 0.916          | 7.182             | 0.175                         | 285.023                     | 5.985     | 96.178                                                                                                    | 11.512 | 0.00192                  |

Tabla 4.4.- Valores de fuerza de corte máxima, y parámetros de rugosidad en operaciones de rimado.

Ė

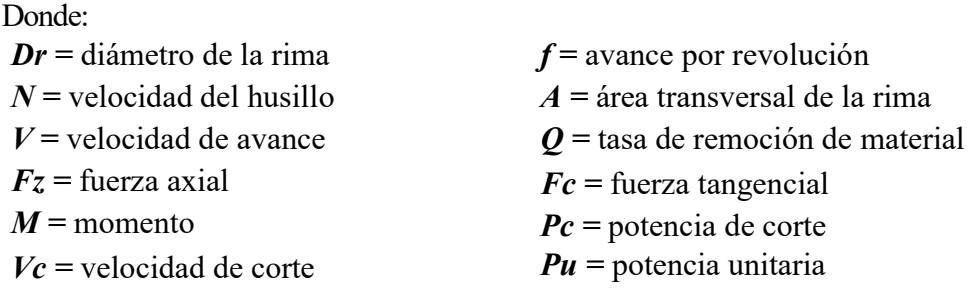

La potencia unitaria es importante en la predicción de la fuerza de corte y el momento en un maquinado, se pretende que los valores aquí presentados sirvan como referencia para cálculos al respecto y como pauta para futuras investigaciones.

Actualmente, la dinámica de la educación demanda de un profesionista mayores y mejores conocimientos en el ámbito de la manufactura sobre aleaciones especiales para el desarrollo de productos y, por consecuencia, la búsqueda de una reducción en el tiempo que tardan para llegar al mercado; precisan de una mayor calidad, mejor eficiencia, una reducción de costos, capacidad de reciclado y un consumo de energía mínimo, lo cual encuentra relación directa con la potencia unitaria. En esta dirección se pone en práctica el aspecto de la responsabilidad social que se debe incluir en la formación de profesionales en las diferentes áreas de la ingeniería.

# Capítulo 5 Conclusiones

# 5.1 Conclusiones

Los objetivos generales que se propusieron en un inicio se perciben logrados de una manera satisfactoria al obtener las gráficas en tiempo real de la fuerza de corte y momento ejercidos en una operación de taladrado y rimado. Se localizaron parámetros de corte con los que se tuvieron magnitudes en la fuerza de corte menores a los 13 N, rugosidades de 0.6 µm (que se encuentra dentro del rango con mejores valores para rimado) y valores de tolerancia pertenecientes a esta operación.

Se hizo el desarrollo de una metodología para la medición de fuerzas en operaciones de rimado utilizando para tales operaciones una máquina herramienta semi-industrial instalada en los laboratorios de Manufactura Avanzada de la Facultad de Ingeniería de la UNAM. La metodología propuesta permitió la evaluación de los experimentos de modo que se obtuvo una buena repetibilidad y reproductibilidad de los experimentos con base en los resultados que se analizaron y representaron en forma gráfica y en hojas de cálculo.

Se diseñó una práctica que considera la medición de fuerzas de manera experimental para implementarla en los laboratorios de Ingeniería Mecánica, enfocada a asignaturas relacionadas con los procesos de manufactura por desprendimiento de viruta y que se vinculará de manera natural a los aspectos teóricos.

Se abordó una línea de conocimiento interesante y de vanguardia con el empleo de sensores de fuerza en excelentes condiciones de operación, incluyendo el uso de software especializado; aspectos que se consideran de gran relevancia para los futuros profesionales de las carreras de Ingeniería Mecánica e Industrial principalmente.

Se realizaron experimentos con base en tablas que se encuentran en la literatura o de los mismos fabricantes para obtener los parámetros que requiere la herramienta según el material de trabajo, sin embargo, éstas son realizadas bajo condiciones ideales; para este trabajo fue necesario considerar la máquina herramienta a utilizar, la potencia de la misma, el diámetro y las condiciones de las herramientas, por lo que fueron necesarias una serie de pruebas previas. Primero con la fresa didáctica EMCO F1, generando un barreno previo con una broca de 15/64" (5.953 mm) y posteriormente una rima cónica que generó un barreno final de 1/4" (6.35 mm).

Se obtuvieron valores satisfactorios, sin embargo, el diámetro del barreno era muy pequeño para apreciar visualmente el acabado superficial y se optó por un diámetro mayor. Con la rima de  $\frac{3}{4}$ " (19.05 mm) de diámetro, la longitud de la herramienta aumenta y la potencia para generar el barreno también por lo que la fresa didáctica ya no cumplía con los requerimientos de espacio y potencia necesarios y se optó por usar el Centro de Maquinado Vertical VMC 300.

Se logró comparar las gráficas que presenta el fabricante Kistler con las obtenidas para fuerza de corte y momento en operaciones de taladrado, se observa que se logra un comportamiento similar, las magnitudes no se pueden comparar porque no se sabe la herramienta, el material ni las condiciones bajo las que se obtuvieron esas gráficas. Claramente no serán iguales debido a que en el proceso experimental hay factores que se salen de lo que podría ser un modelo ideal: las vibraciones de la máquina pueden verse reflejadas en las gráficas y algunos saltos en lo que debería ser constante pueden deberse a heterogeneidades en el material de trabajo. Al igual que el proceso de rimado, se obtuvieron resultados que cumplen con lo esperado en cuanto a rugosidad (valores incluso más bajos de los obtenidos con mayor frecuencia), acabado superficial (dentro de la clase N5 y N6).

Por último, es importante resaltar que los resultados obtenidos y reportados en este trabajo relativo a fuerzas y momentos en operaciones de rimado se realizaron considerando las características técnicas de la máquina utilizada para este fin, y se debe considerar en el momento en el que se pretenda trasladar los experimentos a otra máquina herramienta con características diferentes.

# 5.2 Trabajos a futuro

Si bien se ha logrado tener un alto nivel de satisfacción en los resultados obtenidos y de cumplir con los objetivos propuestos, queda la certeza de que existen alcances mayores a los que se puede llevar la medición experimental de fuerzas de corte, uno de estos alcances puede ser llevar esta metodología a materiales con composición y propiedades mecánicas diferentes a las del Aluminio 2024 T6 como lo son el AISI 304 y la aleación de titanio Ti6Al4V.

Los nuevos materiales de trabajo presentarán propiedades y aplicaciones diferentes, lo que implica que deberán hacerse consideraciones al respecto y será necesario desarrollar nuevos protocolos de ensayos. Además del empleo de una mayor variedad de materiales para herramientas de corte y diámetros de las mismas, será posible caracterizar otras máquinas herramientas con las que cuenta el Laboratorio de Manufactura Avanzada.

La implementación de la experimentación presentada en este trabajo y en una práctica de laboratorio para asignaturas de la Facultad de Ingeniería como Modelado de Procesos de Manufactura o Manufactura I y II brindará al alumno un conocimiento más amplio en el tema de la medición de fuerzas de corte y sus efectos tanto en la herramienta como en los materiales de trabajo; podrán conocer y operar el equipo de medición utilizado en las pruebas, observarán en tiempo real la generación de las fuerzas y comprenderán los efectos de los parámetros de corte en el acabado superficial, de la sujeción de la pieza de trabajo, las vibraciones, las condiciones de la herramienta y la lubricación.

Con el diseño de la práctica se pretende, además, el mayor aprovechamiento posible del equipo de mediciones y las máquinas herramientas con las que cuenta el Laboratorio de Manufactura de tal forma que el alumno conozca no sólo su funcionamiento y manejo sino también los cuidados y precauciones que se deben tener para evitar daños en los sensores de fuerza y que así los datos derivados de las mediciones sean considerados confiables.

# Anexo A Práctica: Medición de fuerzas de corte y rugosidad Taladrado y rimado

### Objetivos

- $\checkmark$  El alumno conocerá el equipo necesario y la metodología para la medición de fuerzas de corte.
- $\checkmark$  El alumno identificará los principales parámetros de corte que afectan el proceso de taladrado/rimado.
- $\checkmark$  El alumno conocerá también el equipo de medición de rugosidad y cilindricidad del Laboratorio de Mediciones Mecánicas.
- $\checkmark$  El alumno comprenderá, por medio de las gráficas y las mediciones obtenidas del rugosímetro, los efectos que los parámetros de corte y las propiedades mecánicas de los materiales tienen sobre los procesos de taladrado y rimado.

# Desarrollo de la Práctica.

Equipo a utilizar y material:

#### Maquinado y medición de fuerzas de corte

- $\checkmark$  Centro de Maquinado Vertical VMC 300
- Dinamómetro Kistler
- $\checkmark$  Tarjeta de adquisición de datos Kistler
- $\checkmark$  Amplificador de carga Multicanal Kistler
- $\checkmark$  Computadora con software Instacal y DynoWare
- $\checkmark$  Probetas de Al2024 T6
- $\checkmark$  Broca de 47/64"
- $\checkmark$  Rima de 3/4"
- $\checkmark$  Gafas
- $\checkmark$  Bata

#### Medición de rugosidad

- $\checkmark$  Rugosimetro Mitutoyo SJ-301
- Brazo de medición portátil ScanArm

#### ACTIVIDAD 1.

- Conocer las partes y elementos del Centro de Maquinado Vertical (VMC 300)
- Conocer el dinamómetro piezoeléctrico, su funcionamiento y el equipo necesario para la medición de fuerzas de corte.

#### ACTIVIDAD 2.

- Determinar experimentalmente las fuerzas de corte que se generan en el proceso de taladrado/rimado.
- Analizar los resultados obtenidos de la variación de los parámetros de corte en los valores de fuerza y momento.
- Calcular la potencia unitaria del material.

Se trabajará con una probeta para cada operación: en la primera se mecanizarán tres barrenos con una operación de taladrado y en la segunda tres barrenos con una operación de rimado (cada uno con una variación en sus parámetros de corte), estos parámetros junto con el diámetro de la broca serán los datos para obtener como resultados experimentales la fuerza de corte Fz y el momento Mz. Además, se pedirá observar el tipo de viruta resultante para cada operación y hacer conclusiones sobre su relación con los parámetros de corte elegidos.

Las mediciones de los agujeros taladrados previos a la operación de rimado ya no se registrarán.

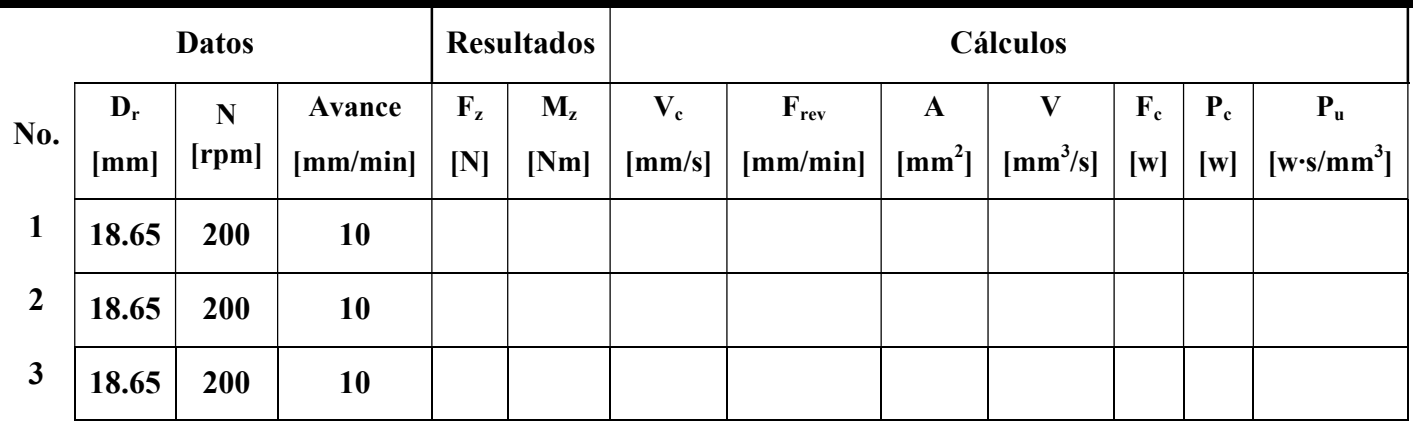

#### TALADRADO

Tabla 1

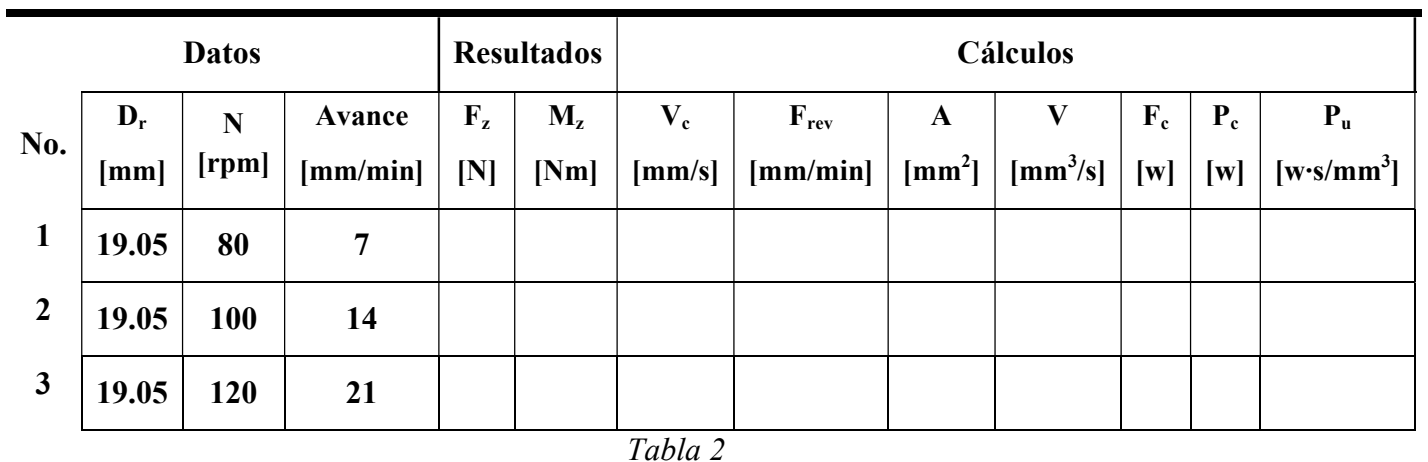

#### RIMADO

#### ACTIVIDAD 3.

 Obtener el valor de la rugosidad y la cilindricidad en los agujeros mecanizados.

Con ayuda del rugosímetro marca Mitutoyo SJ-301 se realizarán las mediciones de rugosidad correspondientes a cada uno de los barrenos asegurándose de que la configuración de la medición es la siguiente.

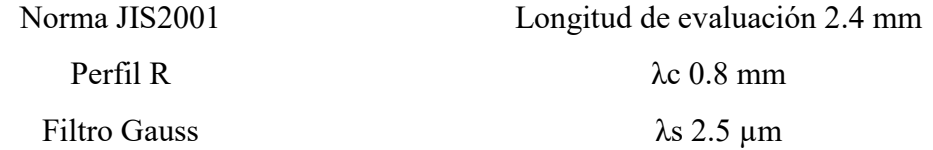

La cilindricidad se determinará con una máquina de medición de coordenadas llamada FaroArm, la cual será manipulada por el profesor encargado.

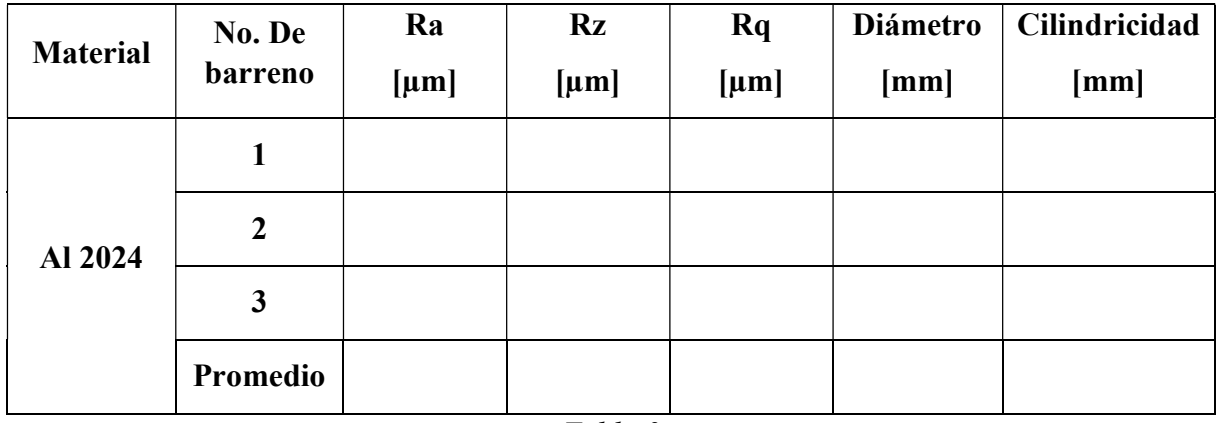

#### TALADRADO

#### RIMADO

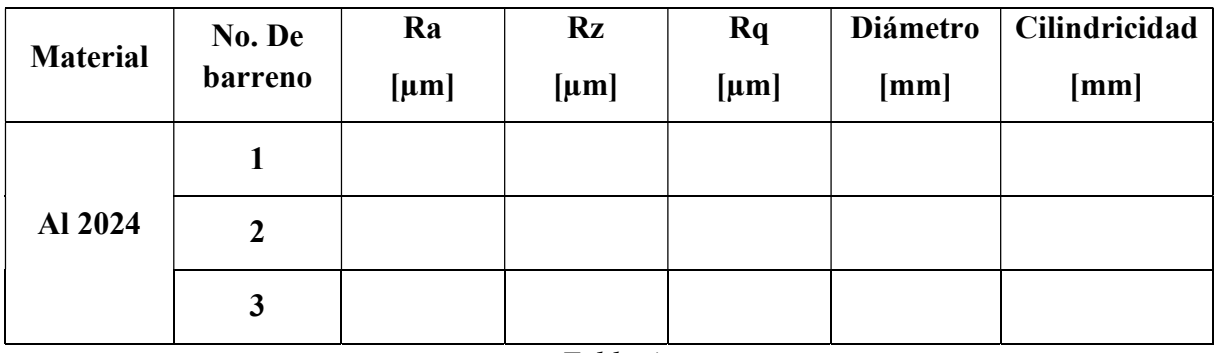

Tabla 4

# Conclusiones de la práctica

El análisis experimental de los procesos con arranque de viruta, en este caso taladrado y rimado, permite observar los parámetros que tienen efecto en las fuerzas de corte y analizar el desempeño de la herramienta para que con base en ello y su representación gráfica faciliten la toma de decisiones para quien utiliza estos materiales.

La medición experimental de fuerzas ayuda a encontrar parámetros ideales para optimizar las condiciones de corte, entre otros beneficios como aumentar la vida útil de las herramientas. También se busca tener una mejor interpretación de la viruta generada en el proceso, ya que es consecuencia directa de los parámetros de corte utilizados en el proceso y puede ser un indicador del acabado superficial del barreno realizado.

Se demuestra cómo obtener el valor de la potencia unitaria perteneciente a un material, cuando este valor no se encuentre en la literatura, y su importancia para determinar la máquina con los requerimientos de potencia necesarios para realizar el maquinado.

Al término de la presente, el alumno podrá comprender la relación existente entre los parámetros de corte, la magnitud de las fuerzas generadas en el proceso y el acabado superficial de las piezas mecanizadas.

# Cuestionario Previo

- 1. ¿Qué son las fuerzas de corte?
- 2. ¿Cuáles son las fuerzas que actúan en la herramienta en una operación de taladrado/rimado?
- 3. ¿Qué es el momento y de qué depende su magnitud en un proceso de taladrado/rimado?
- 4. ¿Cuáles son los factores que influyen en las operaciones de maquinado y cuál es esta influencia?
- 5. ¿Cuál es la función de los fluidos de corte y cuál es la diferencia con los lubricantes? Menciona algunos.

# Referencias

- [1] García, A. H., & Castillo, F. (2007). CIM, el computador en la automatización de la producción. España: Ediciones de la Universidad de Castilla-La Mancha.
- [2] Estrems, M.;. (2007). Departamento de Ingeniería de Materiales y Fabricación. Recuperado el 2018, de Universidad Politécnica de Cartagena: http://www.dimf.upct.es/personal/EA\_M/Principios%20de%20mecanizado.pdf
- [3] Groover, M. (2007). Fundamentos de manufactura moderna. México: McGraw-Hill/Interamericana Editores.
- [4] Torre, A. G. (2005). Ejecución de procesos de mecanizado, conformado y montaje. Madrid, España: Ediciones Paraninfo.
- [5] Kalpakjian, S., & Schmid, S. R. (2014). Manufactura, ingeniería y tecnología. Volumen 2: Procesos de manufactura. México: Pearson.
- [6] HSS Forum. (s.f.). Recuperado el septiembre de 2018, de www.hssforum.com/Spanish/4-ESCARIADO.pdf
- [7] Bendix, F. (1973). Alrededor del trabajo de los metales. España: Editorial Reverté, S.A.
- [8] Gerling, H. (2006). Alrededor de las máquinas-herramienta (Tercera edición ed.). Barcelona, España: Editorial Reverté, S. A.
- [9] Domínguez, E., & Ferrer, J. (2017). Técnicas de taladrado (mecanizado básico). Madrid: Editex.
- [10]Schvab, L. (2011). Máquinas y herramientas. Argentina.
- [11]The Aluminium Association, I. (2001). International Alloy Designations and Chemical Composition Limits para Aluminio Forjado y Aleaciones de Aluminio Forjado.
- [12]Mitutoyo. (2016). Quick Guide to Surface Roughness Measurement. (2229).
- [13]Sendín de las Heras, C. (2015). Representación gráfica en instalaciones térmicas (MF1162\_3). España: Editorial Elearning S.L.
- [14]Mitutoyo. (s.f.). Portable Surface Roughness Tester SURFTEST SJ-301 Series. Japan.
- [15]Kalpakjian, S., & Schmid, S. (2008). Manufacturing Processes for Engineering Materials. Singapur: Prentice Hall.
- [16] Group Kistler. (2009). Cutting Force Measurement. Suiza.
- [17]De Chiffre, L., Tosello, G., Píška, M., & Muller, P. (2009). Investigation on Capability of Reamig Process using Minimal Quantity Lubrication. República Checa.
- [18]Isakov, E. (2004). Engineering Formulas for Metalcutting. New York: Industrial Press Inc.